**Wniosek o ogłoszenie upadłości oraz inne pisma składane za pośrednictwem Krajowego Rejestru Zadłużonych – uwagi praktyczne**

**Agata Duda-Bieniek** Doradca restrukturyzacyjny, radca prawny

03|10|2022

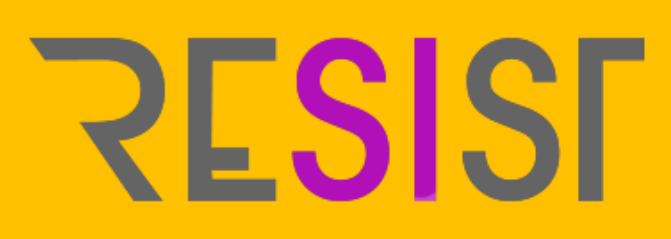

### **Plan spotkania**

- **1. Uwagi ogólne – statystyki**
- **2. Uwagi ogólne – podstawowe przepisy**
- **3. Uwagi praktyczne**
- **4. Wniosek o ogłoszenie upadłości składany przez wierzyciela dłużnika**
- **5. Głosowanie w postępowaniu o zatwierdzenie układu**
- **6. Pytania uczestników**

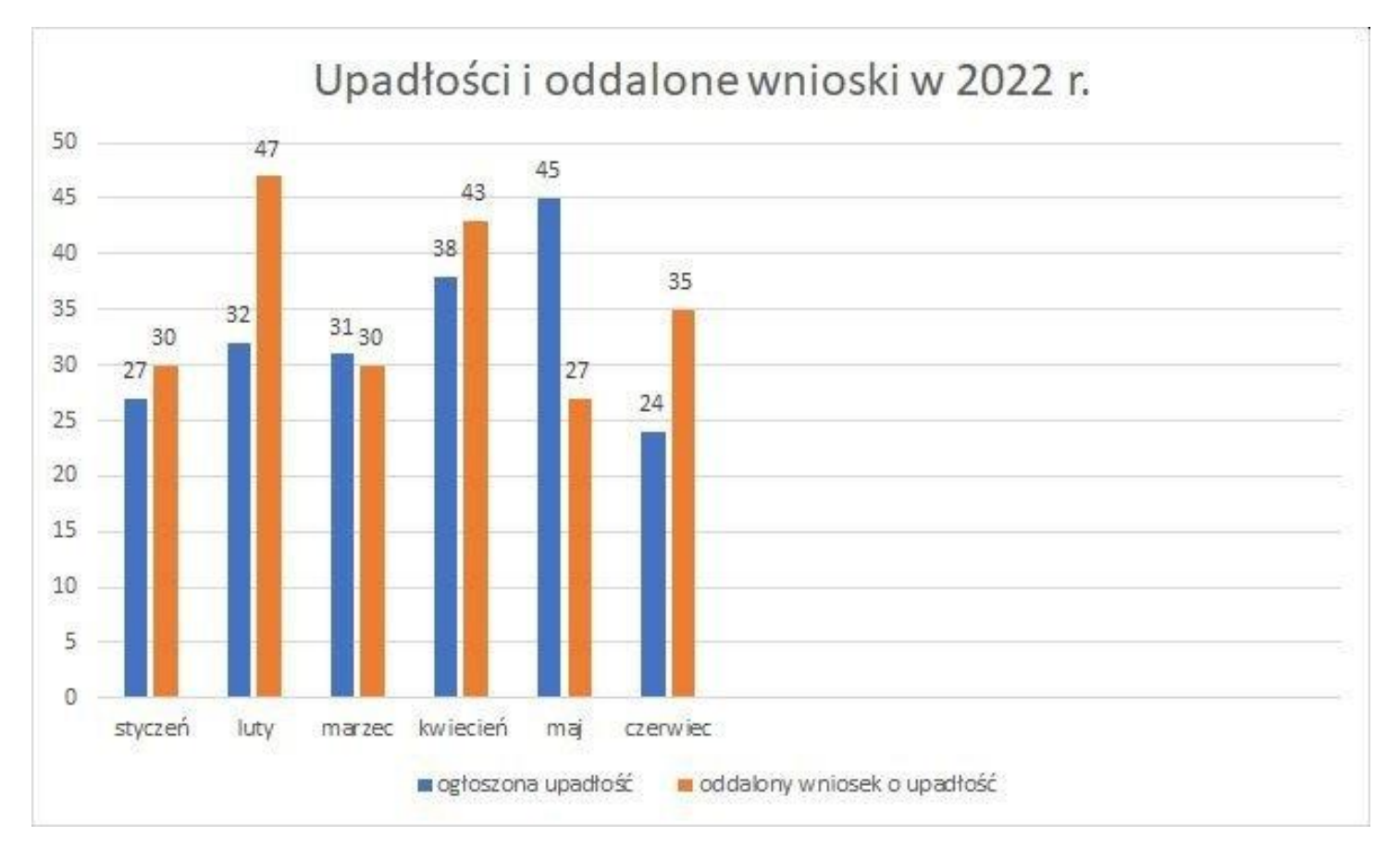

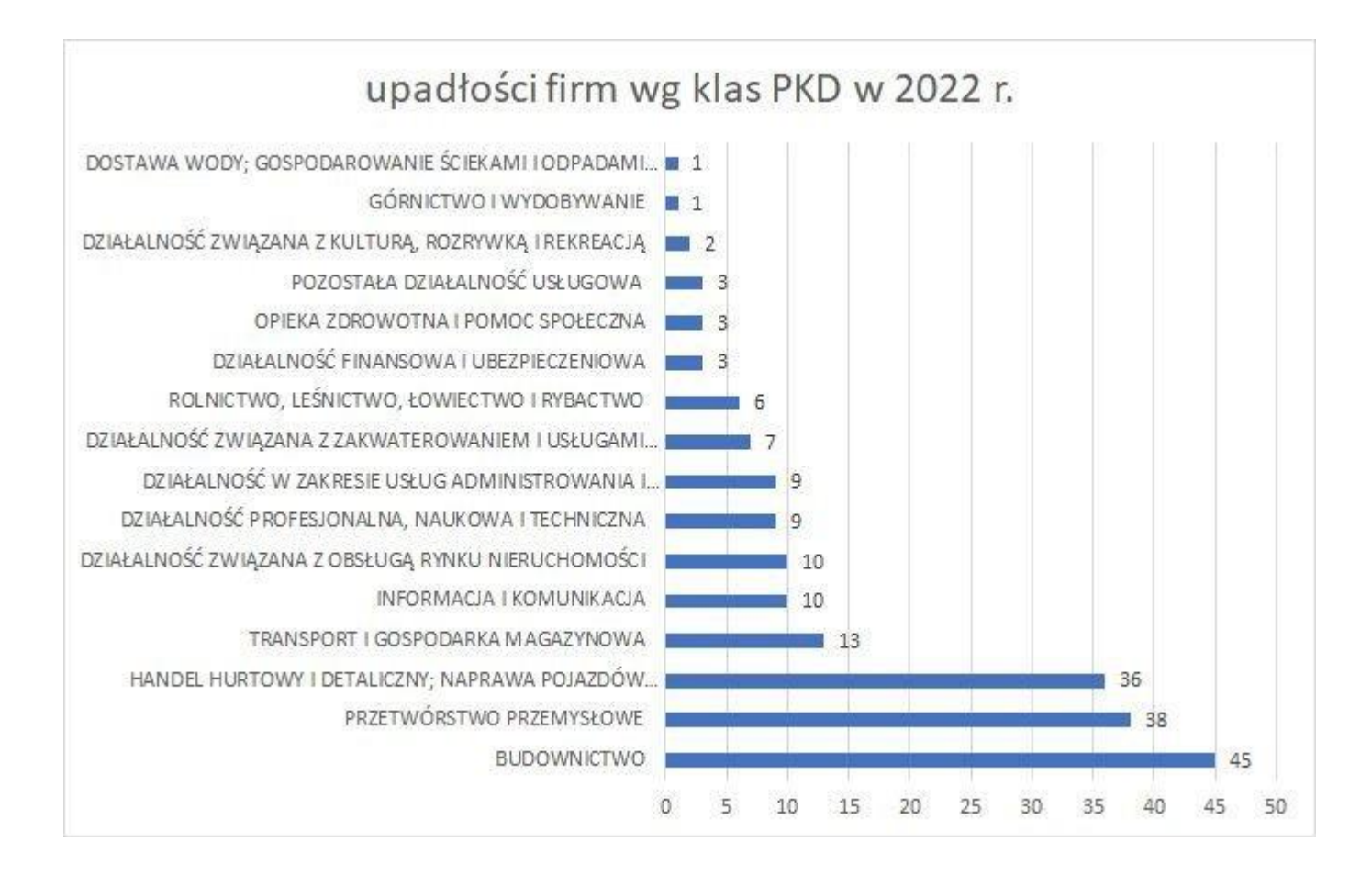

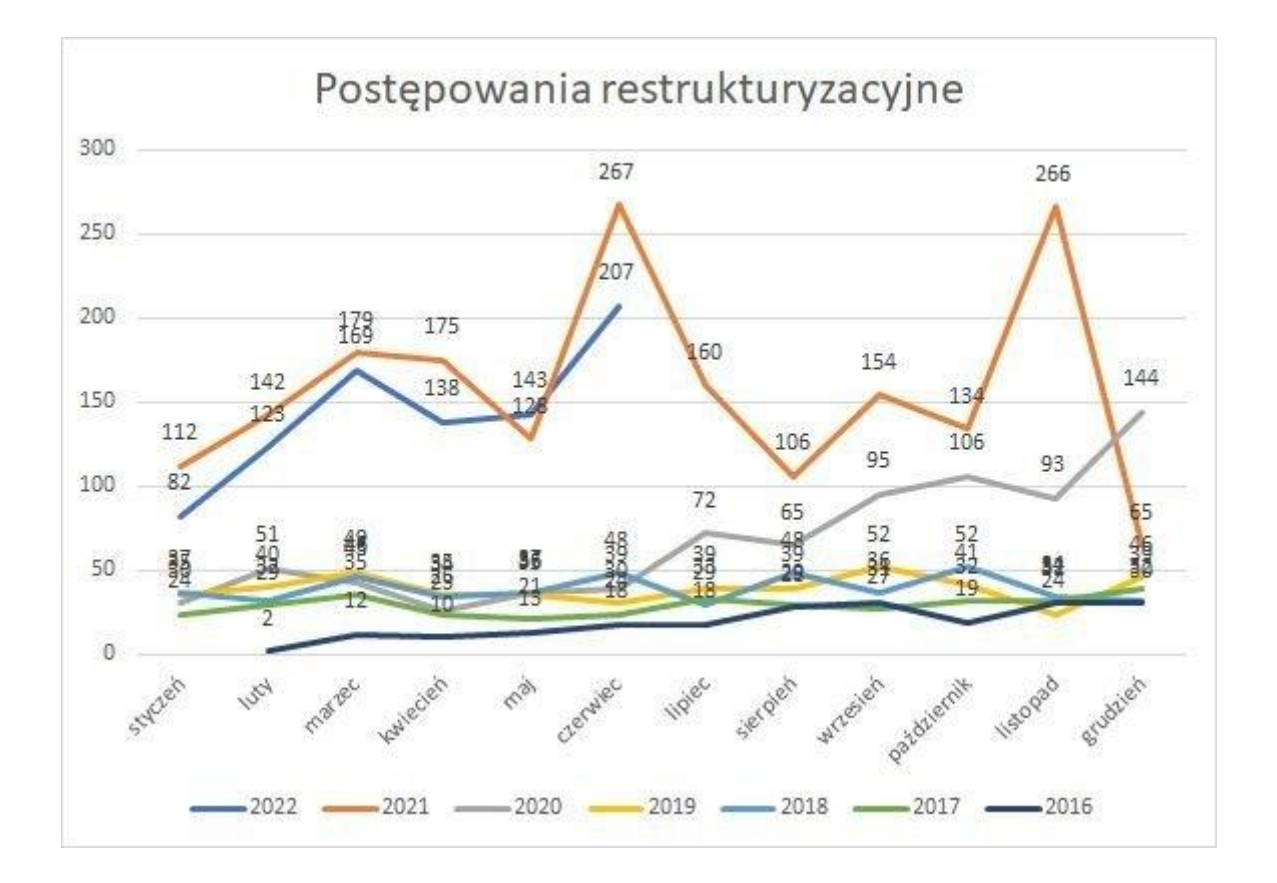

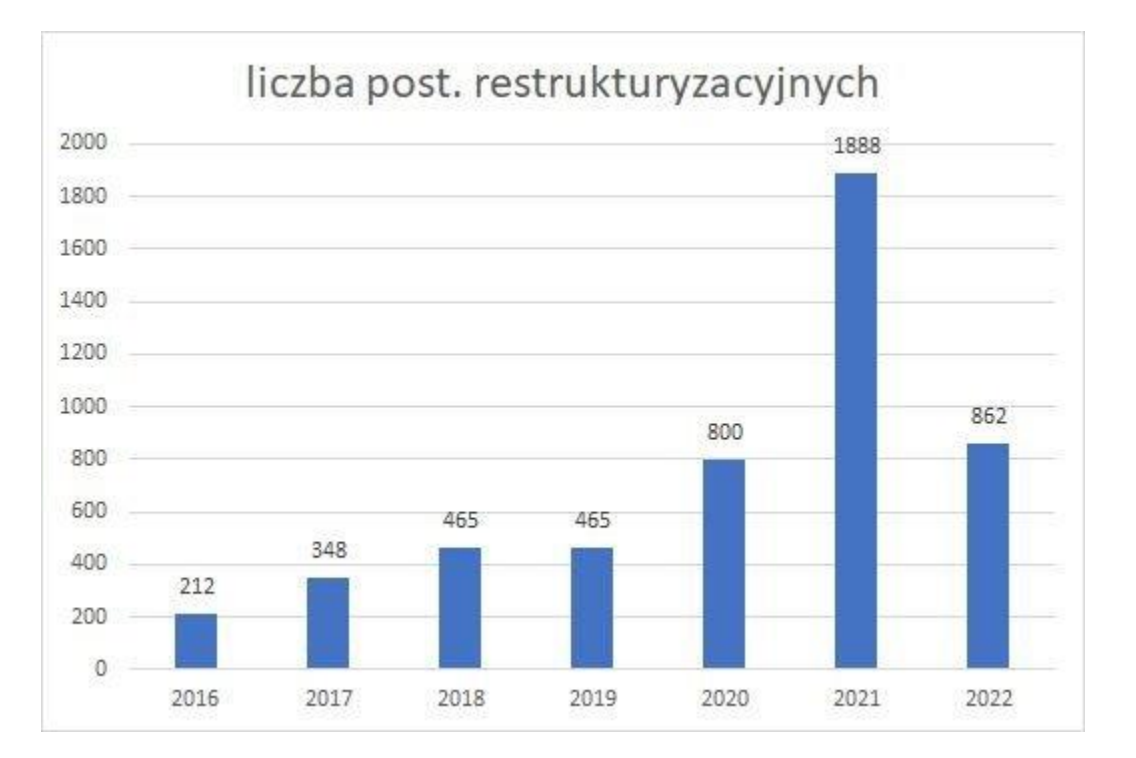

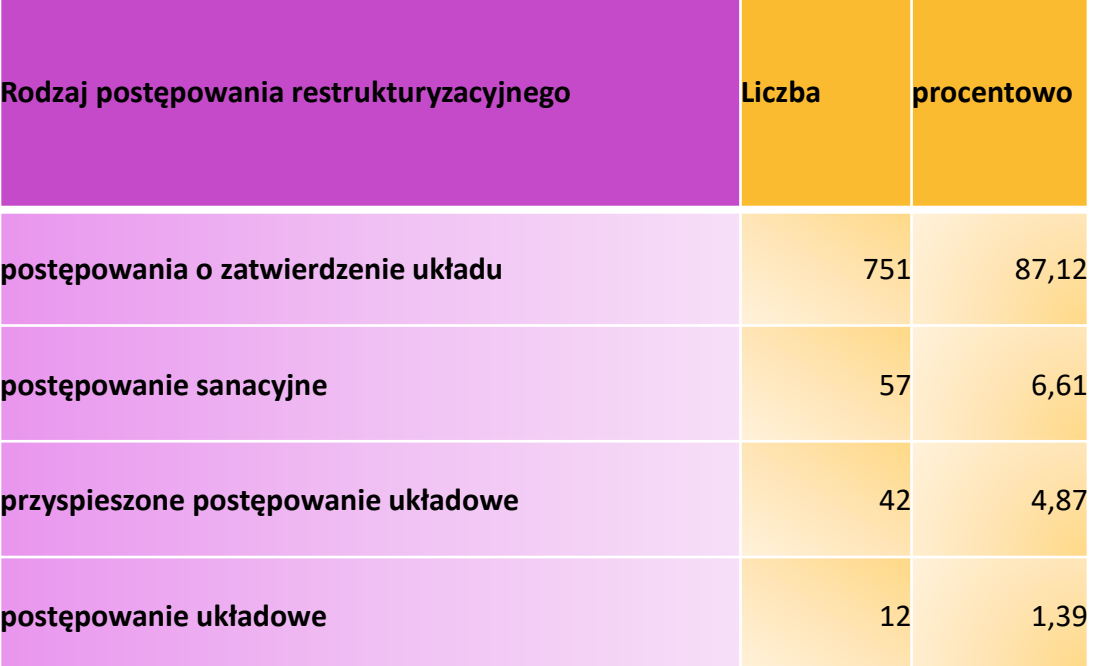

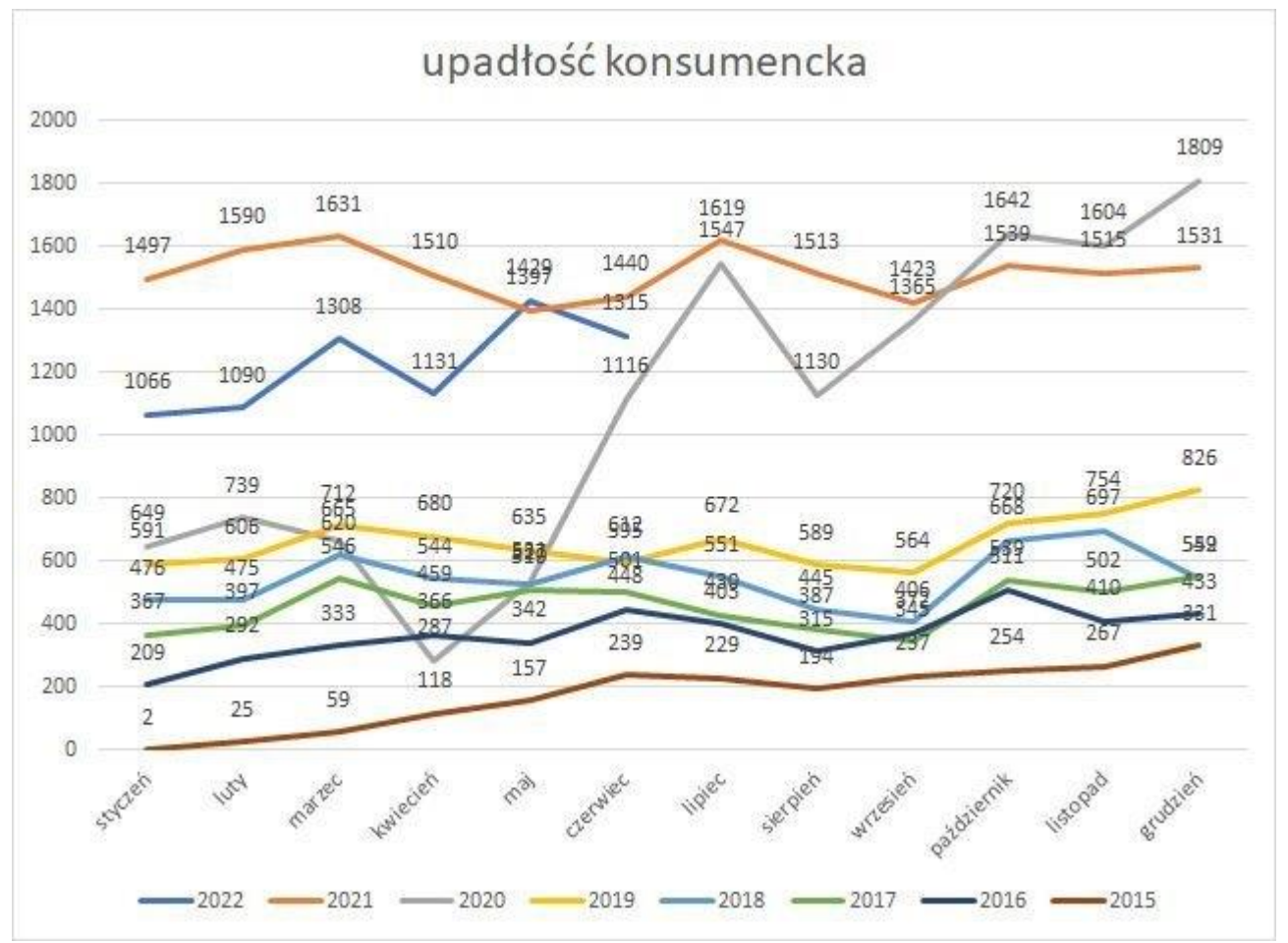

**Źródło: Centralny Ośrodek Informacji Gospodarczej**

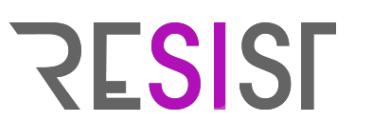

#### **Art. 216a PU [Obowiązek składania pism procesowych i dokumentów za pośrednictwem systemu teleinformatycznego]**

1. W postępowaniu upadłościowym pisma procesowe oraz dokumenty, z wyłączeniem pism i dokumentów, o których mowa w art. 216ab, **wnosi się wyłącznie za pośrednictwem systemu teleinformatycznego obsługującego postępowanie sądowe z wykorzystaniem udostępnianych w tym systemie formularzy**. Pisma oraz dokumenty niewniesione za pośrednictwem systemu teleinformatycznego obsługującego postępowanie sądowe nie wywołują skutków prawnych, jakie ustawa wiąże z wniesieniem pisma albo dokumentu do sądu, tymczasowego nadzorcy sądowego, zarządcy przymusowego, syndyka albo organu, do którego przepisy o syndyku stosuje się odpowiednio, o czym poucza się wnoszącego pismo albo dokument. Pouczenie nie jest wymagane, jeżeli wnoszącym pismo albo dokument jest tymczasowy nadzorca sądowy, zarządca przymusowy, syndyk albo organ, do którego przepisy o syndyku stosuje się odpowiednio.

1a. Pisma procesowe oraz dokumenty wniesione za pośrednictwem systemu teleinformatycznego obsługującego postępowanie sądowe opatruje się kwalifikowanym podpisem elektronicznym, podpisem zaufanym, podpisem osobistym albo uwierzytelnia się w sposób zapewniający możliwość potwierdzenia pochodzenia i integralność weryfikowanych danych w postaci elektronicznej, dostępny w systemie teleinformatycznym obsługującym postępowanie sądowe.

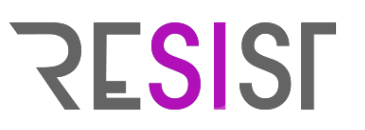

#### **Art. 216aa PU [Możliwość wnoszenia pism procesowych i dokumentów z pominięciem systemu teleinformatycznego]**

1. Wierzyciele, którym przysługują należności ze stosunku pracy, z wyjątkiem roszczeń z tytułu wynagrodzenia reprezentanta upadłego lub wynagrodzenia osoby wykonującej czynności związane z zarządem lub nadzorem nad przedsiębiorstwem dłużnika, należności alimentacyjne oraz renty z tytułu odszkodowania za wywołanie choroby, niezdolności do pracy, kalectwa lub śmierci i renty z tytułu zamiany uprawnień objętych treścią prawa dożywocia na dożywotnią rentę, mogą wnosić pisma procesowe oraz dokumenty z pominięciem systemu teleinformatycznego obsługującego postępowanie sądowe.

2. Osoby, o których mowa w ust. 1, mogą również wnosić wnioski lub składać oświadczenia i dokumenty w biurze podawczym każdego sądu rejonowego, przekazując ustnie treść wniosku lub oświadczenia pracownikowi biura podawczego oraz składając dokumenty sporządzone w postaci papierowej.

### **Uwagi ogólne – wykazanie umocowania do działania w imieniu Klienta**

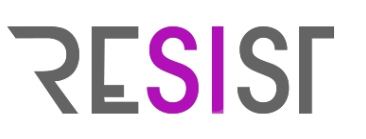

#### **Art. 89 KPC [Obowiązek dołączenia pełnomocnictwa; uwierzytelnianie dokumentów]**

§ 1. Pełnomocnik jest obowiązany przy pierwszej czynności procesowej dołączyć do akt sprawy pełnomocnictwo z podpisem mocodawcy lub wierzytelny odpis pełnomocnictwa wraz z odpisem dla strony przeciwnej. Adwokat, radca prawny, rzecznik patentowy, a także radca Prokuratorii Generalnej Rzeczypospolitej Polskiej mogą sami uwierzytelnić odpis udzielonego im pełnomocnictwa oraz odpisy innych dokumentów wykazujących ich umocowanie. Złożenie dokumentu wykazującego umocowanie lub jego uwierzytelnionego odpisu nie jest wymagane, jeżeli stwierdzenie przez sąd umocowania jest możliwe na podstawie wykazu lub innego rejestru, do którego sąd ma dostęp drogą elektroniczną.

§ 1 1 . Przepisu § 1 **nie stosuje się do czynności procesowej dokonanej za pośrednictwem systemu teleinformatycznego, w przypadku gdy przepis szczególny przewiduje, że czynności można dokonać wyłącznie za pośrednictwem tego systemu. W takim przypadku pełnomocnik powołuje się na pełnomocnictwo, wskazując jego zakres oraz okoliczności wymienione w art. 87.**

§ 2. W toku sprawy pełnomocnictwo może być udzielone ustnie na posiedzeniu sądu przez oświadczenie złożone przez stronę i wciągnięte do protokołu.

### **Uwagi ogólne – wykazanie umocowania do działania w imieniu klienta**

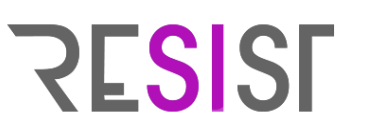

#### **Art. 216a PU [Obowiązek składania pism procesowych i dokumentów w postaci elektronicznej]**

1b. Do pisma procesowego wnoszonego za pośrednictwem systemu teleinformatycznego obsługującego postępowanie sądowe dołącza się **załączniki w postaci elektronicznej.**

1c. Jeżeli załączane dokumenty zostały sporządzone w postaci papierowej, do pisma dołącza się:

1) **poświadczone elektronicznie odpisy dokumentów**;

2) elektroniczne kopie dokumentów.

1d. Poza podmiotami określonymi w przepisach szczególnych elektronicznego poświadczenia odpisu dokumentu może również dokonać występująca w sprawie w charakterze uczestnika lub organu postępowania albo pełnomocnika **osoba posiadająca licencję doradcy restrukturyzacyjnego**. Elektronicznego poświadczenia odpisu protokołu posiedzenia rady wierzycieli oraz odpisu uchwały podjętej na posiedzeniu rady wierzycieli może również dokonać **przewodniczący rady wierzycieli**.

### **Uwagi ogólne – wykazanie umocowania do działania w imieniu klienta**

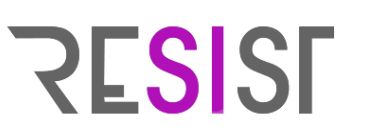

#### **Art. 129 KPC [Oryginał dokumentu; uwierzytelnianie dokumentów]**

§ 1. Strona powołująca się w piśmie na dokument obowiązana jest na żądanie przeciwnika złożyć oryginał dokumentu w sądzie jeszcze przed rozprawą.

§ 2. Zamiast oryginału dokumentu strona może złożyć odpis dokumentu, jeżeli jego zgodność z oryginałem została poświadczona przez notariusza albo przez występującego w sprawie pełnomocnika strony będącego adwokatem, radcą prawnym, rzecznikiem patentowym lub radcą Prokuratorii Generalnej Rzeczypospolitej Polskiej.

§ 2 1 . **Elektroniczne poświadczenie odpisu dokumentu przez występującego w sprawie pełnomocnika strony będącego adwokatem, radcą prawnym, rzecznikiem patentowym lub radcą Prokuratorii Generalnej Rzeczypospolitej Polskiej następuje z chwilą wprowadzenia przez tego pełnomocnika dokumentu do systemu teleinformatycznego.**

§ 3. Zawarte w odpisie dokumentu poświadczenie zgodności z oryginałem przez występującego w sprawie pełnomocnika strony będącego adwokatem, radcą prawnym, rzecznikiem patentowym lub radcą Prokuratorii Generalnej Rzeczypospolitej Polskiej ma charakter dokumentu urzędowego.

§ 4. Jeżeli jest to uzasadnione okolicznościami sprawy, sąd, na wniosek strony albo z urzędu, zażąda od strony składającej odpis dokumentu, o którym mowa w § 2, przedłożenia oryginału tego dokumentu.

§ 5. Minister Sprawiedliwości określi, w drodze rozporządzenia, formaty, w jakich odpisy pism, dokumentów i pełnomocnictw mogą być poświadczane elektronicznie, mając na względzie minimalne wymagania dla rejestrów publicznych i wymiany informacji w postaci elektronicznej.

### **Uwagi ogólne – wykazanie umocowania do działania w imieniu klienta**

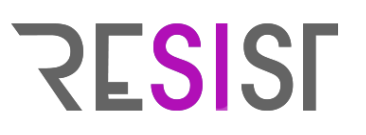

#### **Art. 196a PrRes**

1. W postępowaniu restrukturyzacyjnym pisma procesowe oraz dokumenty, z wyłączeniem pism i dokumentów, o których mowa w art. 196c, wnosi się wyłącznie za pośrednictwem systemu teleinformatycznego obsługującego postępowanie sądowe z wykorzystaniem udostępnianych w tym systemie formularzy. Pisma oraz dokumenty niewniesione za pośrednictwem systemu teleinformatycznego obsługującego postępowanie sądowe nie wywołują skutków prawnych, jakie ustawa wiąże z wniesieniem pisma albo dokumentu do sądu, nadzorcy, zarządcy albo organu, do którego przepisy o nadzorcy sądowym albo zarządcy stosuje się odpowiednio, o czym poucza się wnoszącego pismo albo dokument. Pouczenie nie jest wymagane, jeżeli wnoszącym pismo albo dokument jest nadzorca, zarządca albo organ, do którego przepisy o nadzorcy albo zarządcy stosuje się odpowiednio.

2. Pisma procesowe oraz dokumenty wniesione za pośrednictwem systemu teleinformatycznego obsługującego postępowanie sądowe opatruje się kwalifikowanym podpisem elektronicznym, podpisem zaufanym, podpisem osobistym albo uwierzytelnia się w sposób zapewniający możliwość potwierdzenia pochodzenia i integralność weryfikowanych danych w postaci elektronicznej, dostępny w systemie teleinformatycznym obsługującym postępowanie sądowe.

3. Do pisma procesowego wnoszonego za pośrednictwem systemu teleinformatycznego obsługującego postępowanie sądowe dołącza się załączniki w postaci elektronicznej.

4. Jeżeli załączane dokumenty zostały sporządzone w postaci papierowej, do pisma dołącza się:

1) poświadczone elektronicznie odpisy dokumentów;

2) elektroniczne kopie dokumentów.

5. Poza podmiotami określonymi w przepisach szczególnych elektronicznego poświadczenia odpisu dokumentu może również dokonać występująca w sprawie w charakterze uczestnika lub organu postępowania albo pełnomocnika osoba posiadająca licencję doradcy restrukturyzacyjnego. Elektronicznego poświadczenia odpisu protokołu posiedzenia rady wierzycieli oraz odpisu uchwały podjętej na posiedzeniu rady wierzycieli może również dokonać przewodniczący rady wierzycieli.

6. W przypadku, o którym mowa w ust. 4 pkt 2, oryginał dokumentu albo jego odpis poświadczony za zgodność z oryginałem zgodnie z przepisami [Kodeksu postępowania cywilnego](https://sip.lex.pl/akty-prawne/dzu-dziennik-ustaw/kodeks-postepowania-cywilnego-16786199) składa się w sądzie restrukturyzacyjnym bez wezwania w terminie 3 dni od dnia wniesienia pisma. Przepis [art. 130](https://sip.lex.pl/akty-prawne/dzu-dziennik-ustaw/kodeks-postepowania-cywilnego-16786199/art-130) § 2 Kodeksu postępowania cywilnego stosuje się odpowiednio. 7. W każdym piśmie procesowym należy wskazać imię i nazwisko wnoszącego pismo albo jego nazwę oraz numer PESEL albo numer w Krajowym Rejestrze Sądowym, a w przypadku ich braku - inne dane umożliwiające jego jednoznaczną identyfikację oraz firmę, pod którą działa wnoszący pismo będący przedsiębiorcą, miejsce zamieszkania albo siedzibę, adres oraz NIP, jeżeli wnoszący pismo ma taki numer.

8. Przez inne dane umożliwiające jednoznaczną identyfikację, o których mowa w ust. 7, rozumie się dane, o których mowa w art. 86 ust. 6.

9. W piśmie procesowym wnoszący pismo może podać numer telefonu do kontaktu oraz adres poczty elektronicznej.

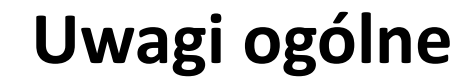

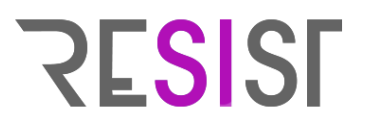

#### **Co zrobi nadzorca/syndyk z pismem procesowym wniesionym nie za pośrednictwem KRZ?**

Pozostawi je w zbiorze dokumentów jako niewywołujące skutków prawnych.

 $\sim$ 

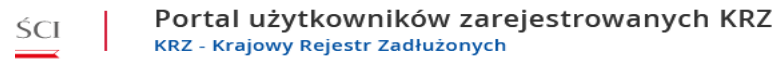

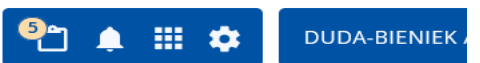

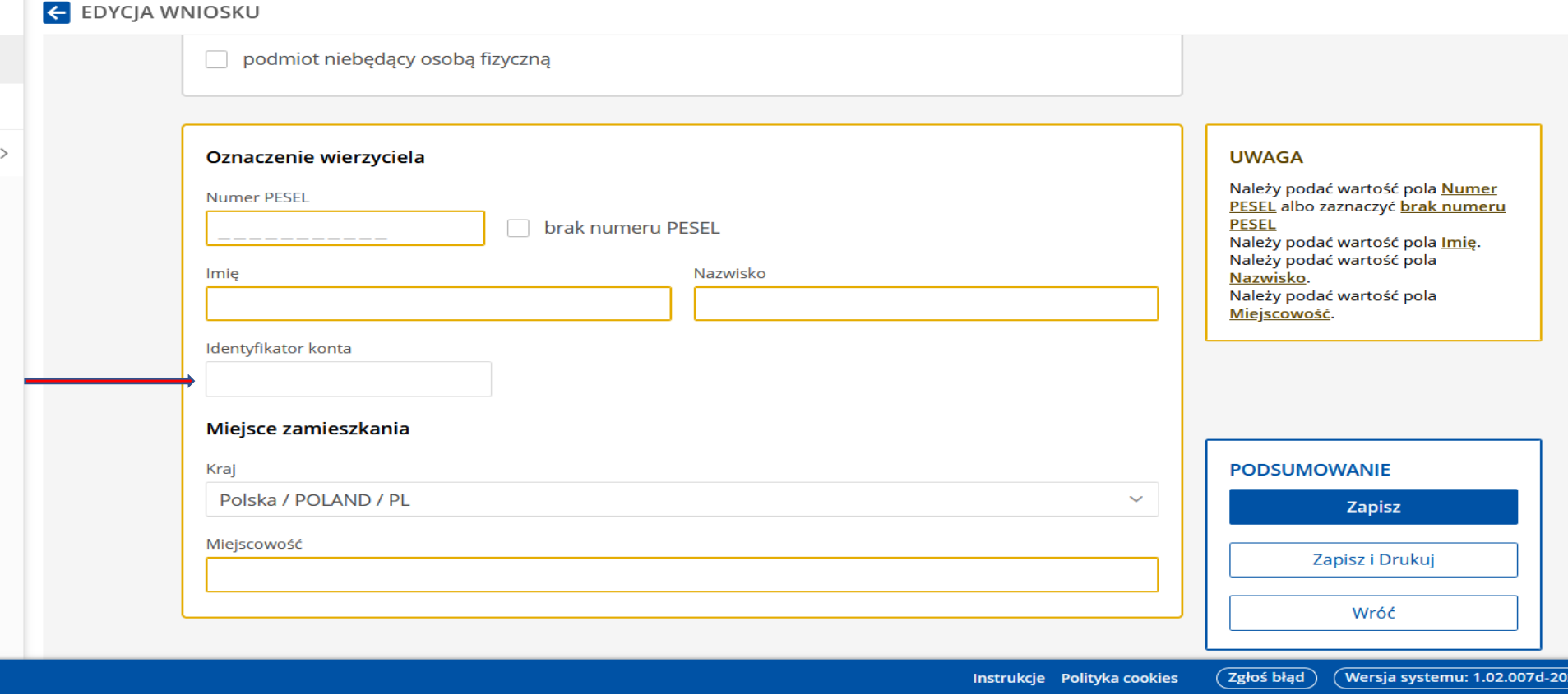

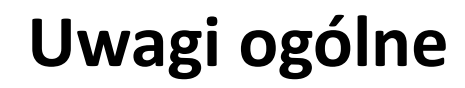

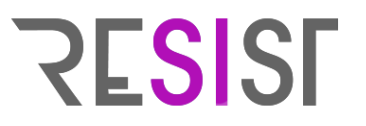

#### **Dlaczego podanie ID jest ważne?**

- Umożliwia przyznanie dostępu do akt zarówno pełnomocnikowi oraz mocodawcy (przy czym doręczeń zgodnie z k.p.c. dokonuje się pełnomocnikowi).
- Umożliwia doręczanie pism za pośrednictwem KRZ.

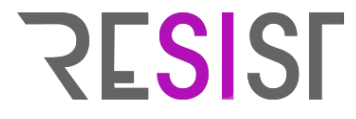

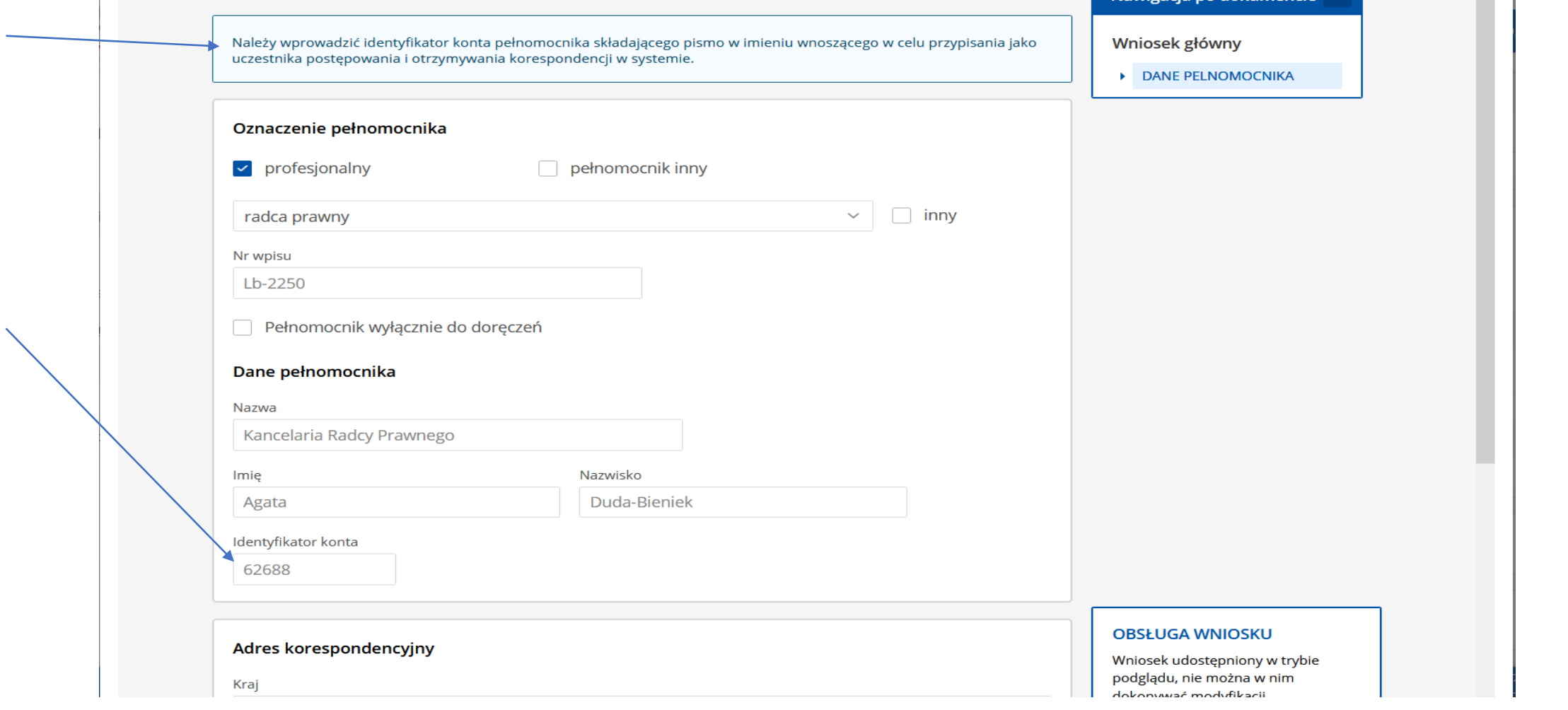

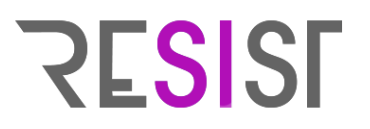

**Co zrobić gdy np. nie można podpisać zgłoszenia wierzytelności?**

- Zrobić print screen'a.
- Zgłosić błąd.
- Złożyć reklamację.

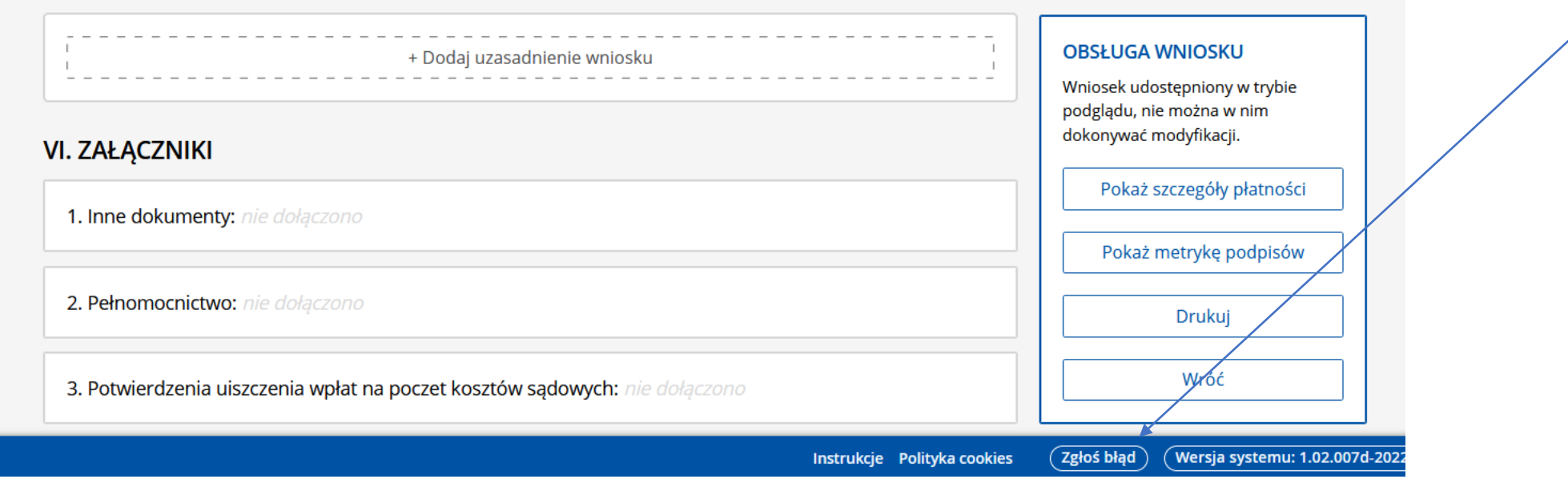

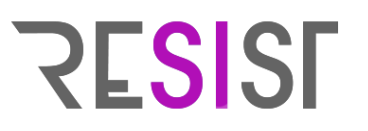

#### **Art. 220 PU**

- 1. Postanowienie wydane na posiedzeniu niejawnym doręcza się upadłemu, osobom, których postanowienie dotyczy, oraz syndykowi, jeżeli ustawa nie stanowi inaczej. Postanowień dotyczących ogółu wierzycieli nie doręcza się wierzycielom.
- 2. Pisma oraz postanowienia, o których mowa w ust. 1, doręcza się za pośrednictwem systemu teleinformatycznego obsługującego postępowanie sądowe. **Przepis art. 131<sup>1</sup>** *doręczenie elektroniczne* **§ 2 Kodeksu postępowania cywilnego stosuje się.**

## **RESISE**

#### **Art. 131(1) KPC**

**§ 1.** W elektronicznym postępowaniu upominawczym doręczeń powodowi dokonuje się za pośrednictwem systemu teleinformatycznego obsługującego elektroniczne postępowanie upominawcze (doręczenie elektroniczne), a pozwanemu, w przypadku gdy wniesie pismo drogą elektroniczną.

**§ 2.** W przypadku doręczenia elektronicznego pismo uznaje się za doręczone z datą wskazaną w elektronicznym potwierdzeniu odbioru korespondencji, a **przy braku takiego potwierdzenia doręczenie uznaje się za skuteczne z upływem 14 dni od daty umieszczenia pisma w systemie teleinformatycznym.**

**§ 3.** Minister Sprawiedliwości w porozumieniu z ministrem właściwym do spraw informatyzacji określi, w drodze rozporządzenia, tryb doręczeń elektronicznych w elektronicznym postępowaniu upominawczym mając na względzie zapewnienie skuteczności doręczeń oraz ochronę praw osób, którym pisma są doręczane.

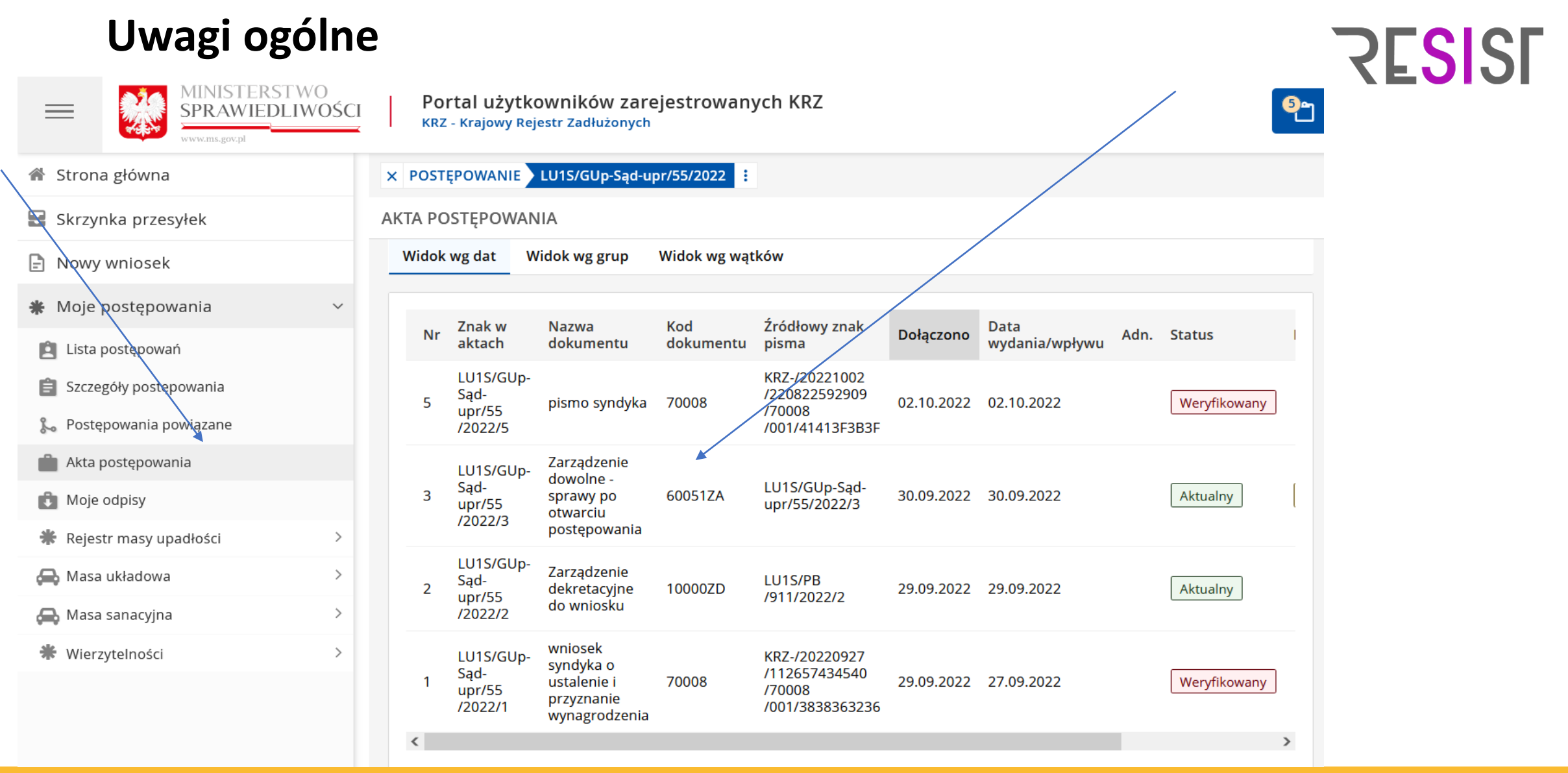

#### **Jak utworzyć odpis?**

#### Informacje o postępowaniu AKTA POSTEPOWANIA Ω  $\checkmark$ aziaramosci **国 Wykonanie czynności** Szczegóły postępowania gospodarczej -M. Winnicki ⊠ Uprawomocnij i obwieść o & Postępowania powiązane Zawiadomienie prawomocności o ogłoszeniu  $\Box$  Akta postępowania upadłości  $\vee$  Uprawomocnij bez osoby fizycznej LU1S/GUp-08.06.2022 08.06.2022 **DOWOLNY** Weryfikowany Dokumenty robocze obwieszczania nieprowadzącej s/105/2022/3 działalności  $\beta$  Zmień status gospodarczej -Moje odpisy M. Farafoszyn Utwórz odpis Rejestr masy upadłości  $\rightarrow$ KRZ-⊙ Moje odpisy dla dokumentu Uogólnione UP/20220513 Weryfikowany 70016 /141904703186 13.05.2022 13.05.2022 pismo Masa układowa  $\rightarrow$ ⊙ Przenieś do zakładki /30120/1/101 procesowe /3E3E3C383C ⊙ Utwórz zakładkę i przenieś Masa sanacyjna  $\,>\,$ Postanowienie © Przenieś do Akt Głównych Sadu o Wierzytelności  $\rightarrow$ ogłoszeniu LU1S/GU ÷ upadłości 14001PO 09.05.2022 09.05.2022 Tak Aktualny /88/2022/16 konsumenckiej Zobowiązania masy  $\rightarrow$ - prowadzonej przez syndyka Spłata wierzytelności  $\rightarrow$  $\rightarrow$  $\overline{\mathbf{C}}$  $\Box$  Nowe pismo K ◁  $\overline{1}$  $\overline{2}$  $\overline{\mathbf{3}}$  $\triangleright$ **N**  $\sqrt{ }$  7ałóż akta dla P7II

#### **Jak utworzyć odpis?**

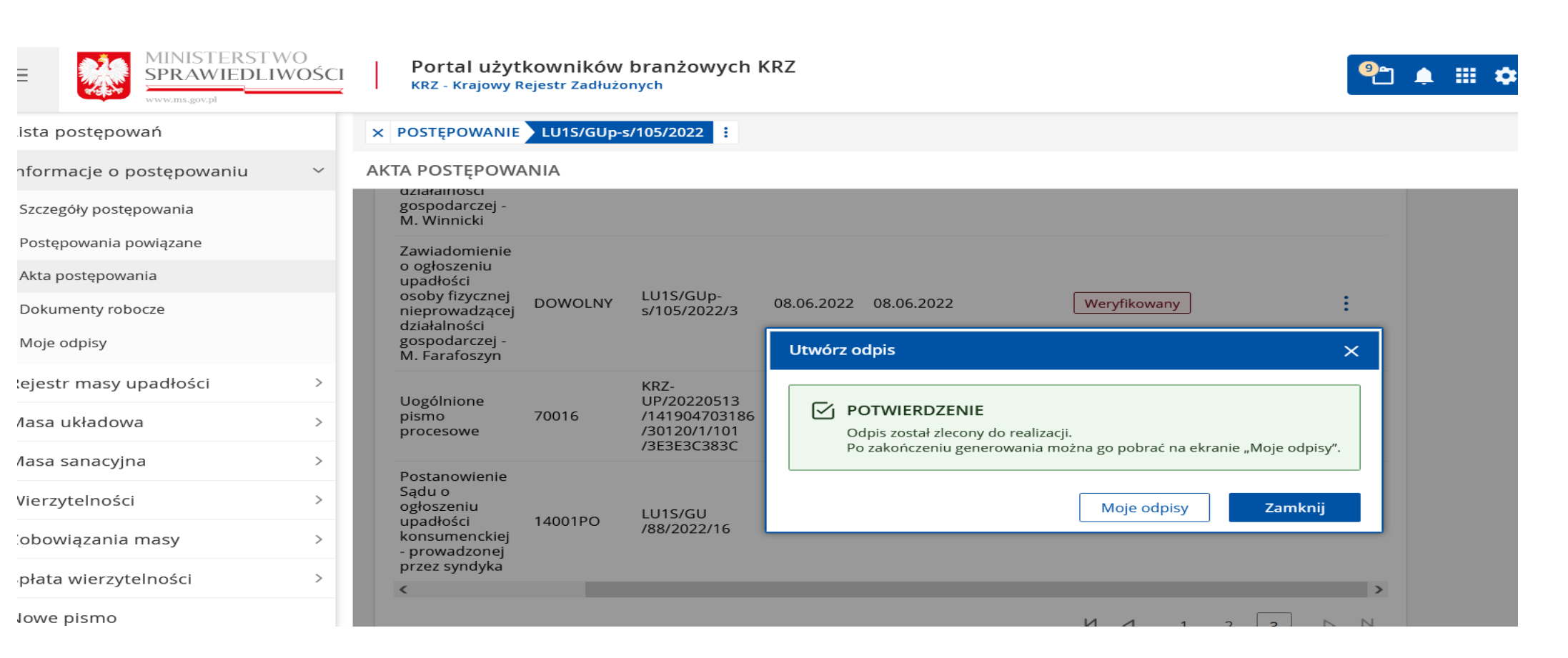

## **RESISE**

### **Jak utworzyć odpis?**

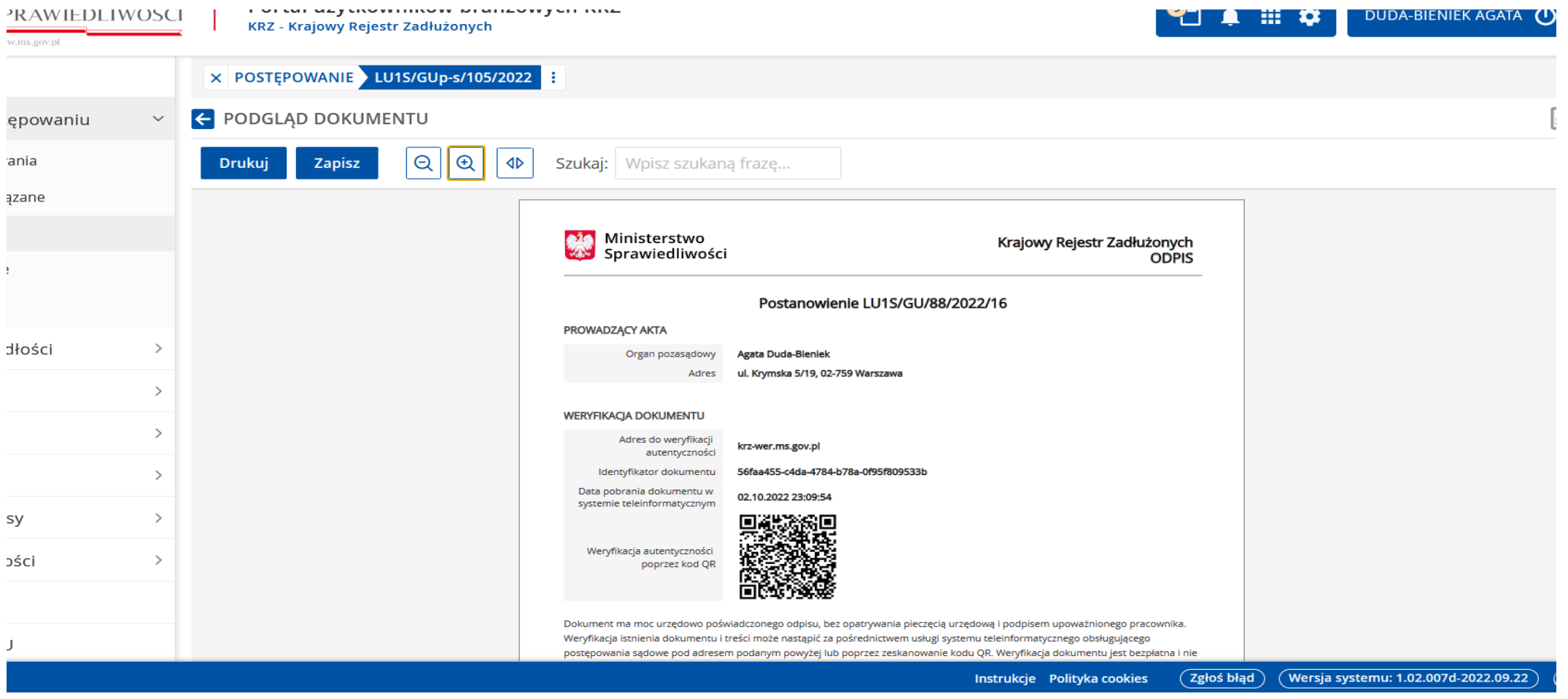

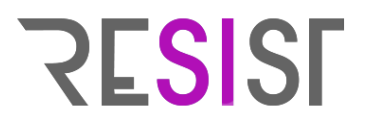

### **Jak zweryfikować informację o prawomocności postanowienia?**

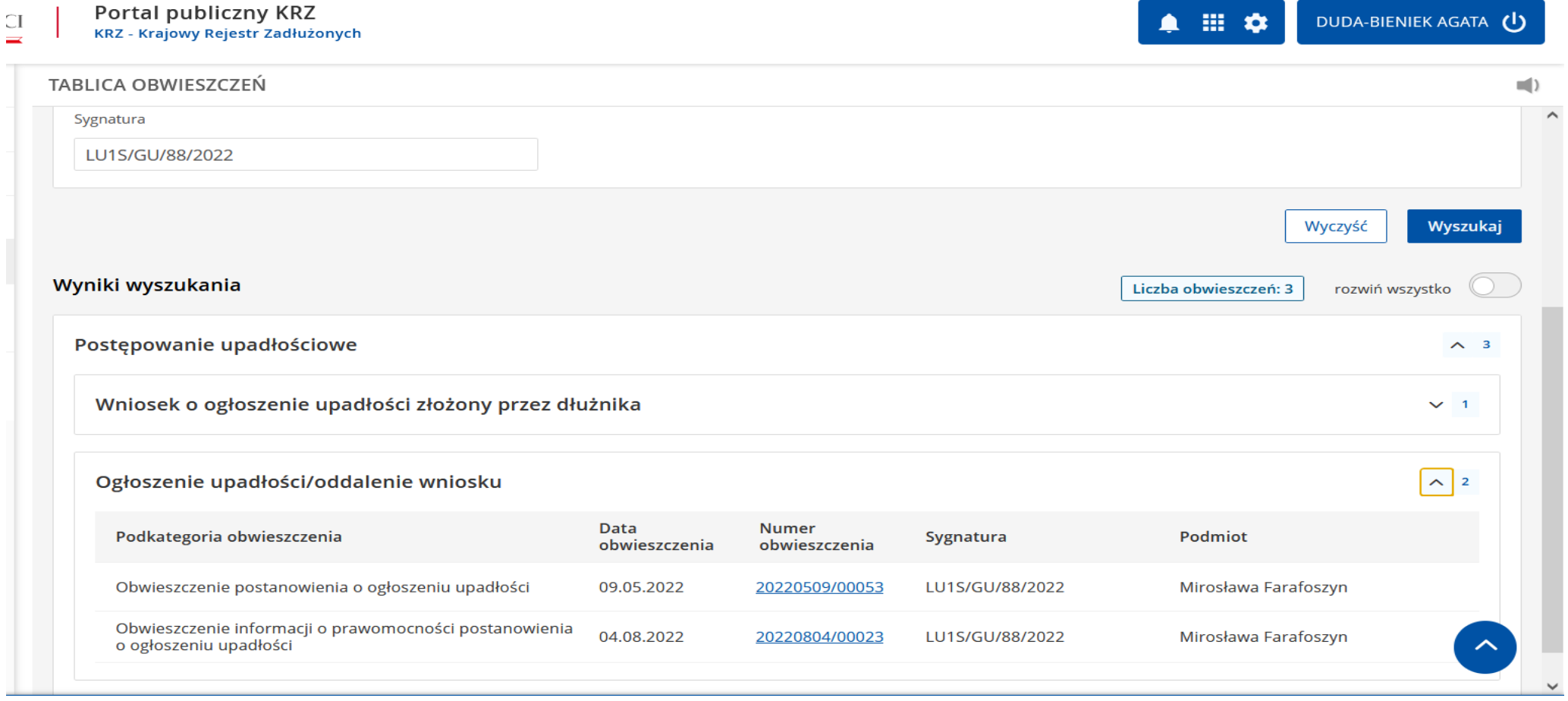

**RESIST** 

### **Jak zweryfikować informację o prawomocności postanowienia?**

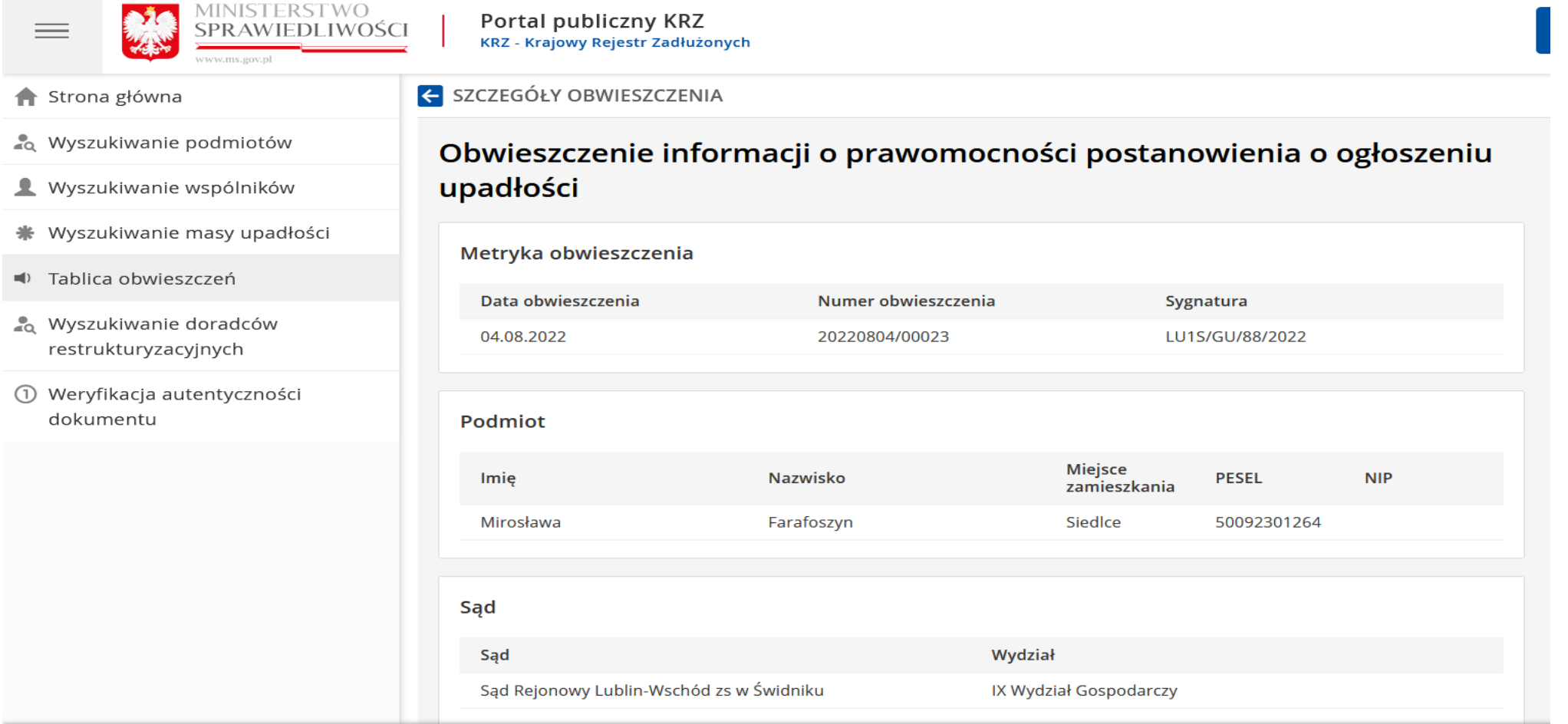

![](_page_26_Picture_1.jpeg)

![](_page_27_Picture_17.jpeg)

![](_page_28_Picture_17.jpeg)

Portal użytkowników zarejestrowanych KRZ

![](_page_29_Picture_1.jpeg)

Katalog zawiera zbiór wzorów dokumentów dla użytkownika zarejestrowanego celem złożenia pisma procesowego

#### Wybierz rodzaj pisma

Wyszukaj wzór pisma

KRZ - Krajowy Rejestr Zadłużonych

Katalog dokumentów

**E** NOWY WNIOSEK

**KRZ** 

 $\mathcal{C}$  $\Omega$ 

224

Często odwiedzane et Pierwsze kroki G Google a Sprawy (D) uchwala\_prezydium\_kr...

**MINISTERSTWO** 

SPRAWIEDLIWOŚCI

 $\leftarrow$   $\rightarrow$ 

 $\equiv$ 

Strona główna Skrzynka przesyłek

Nowy wniosek

**兼** Moje postępowania

Katalog dokumentów / Upadłość przedsiebiorcy

![](_page_29_Picture_90.jpeg)

![](_page_30_Picture_1.jpeg)

![](_page_31_Picture_17.jpeg)

![](_page_32_Picture_17.jpeg)

![](_page_33_Picture_17.jpeg)

![](_page_34_Picture_1.jpeg)

![](_page_34_Picture_2.jpeg)

![](_page_35_Picture_1.jpeg)

![](_page_35_Picture_2.jpeg)
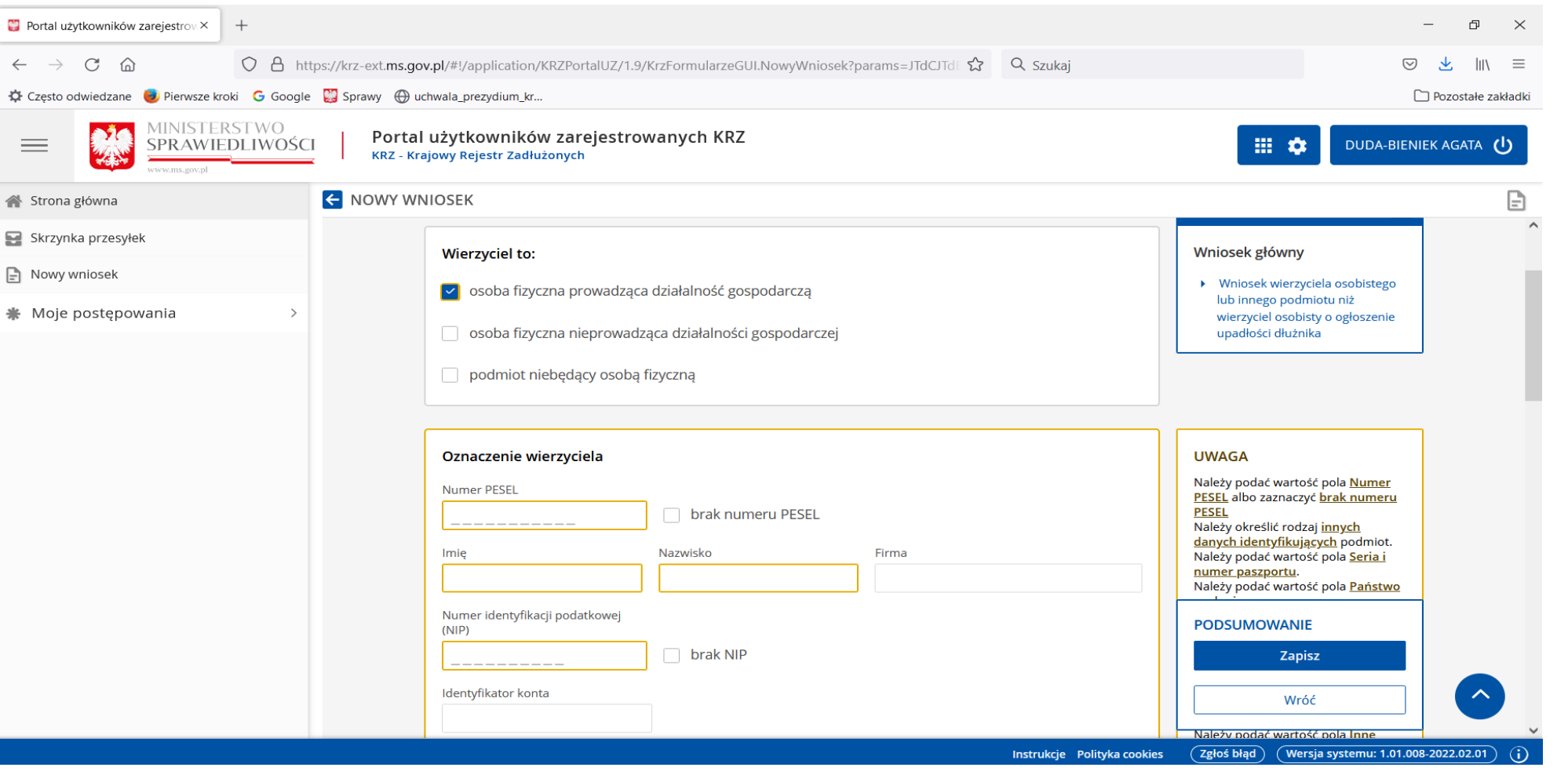

**RESIST** 

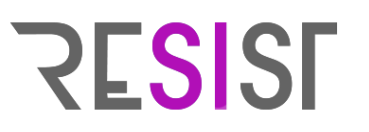

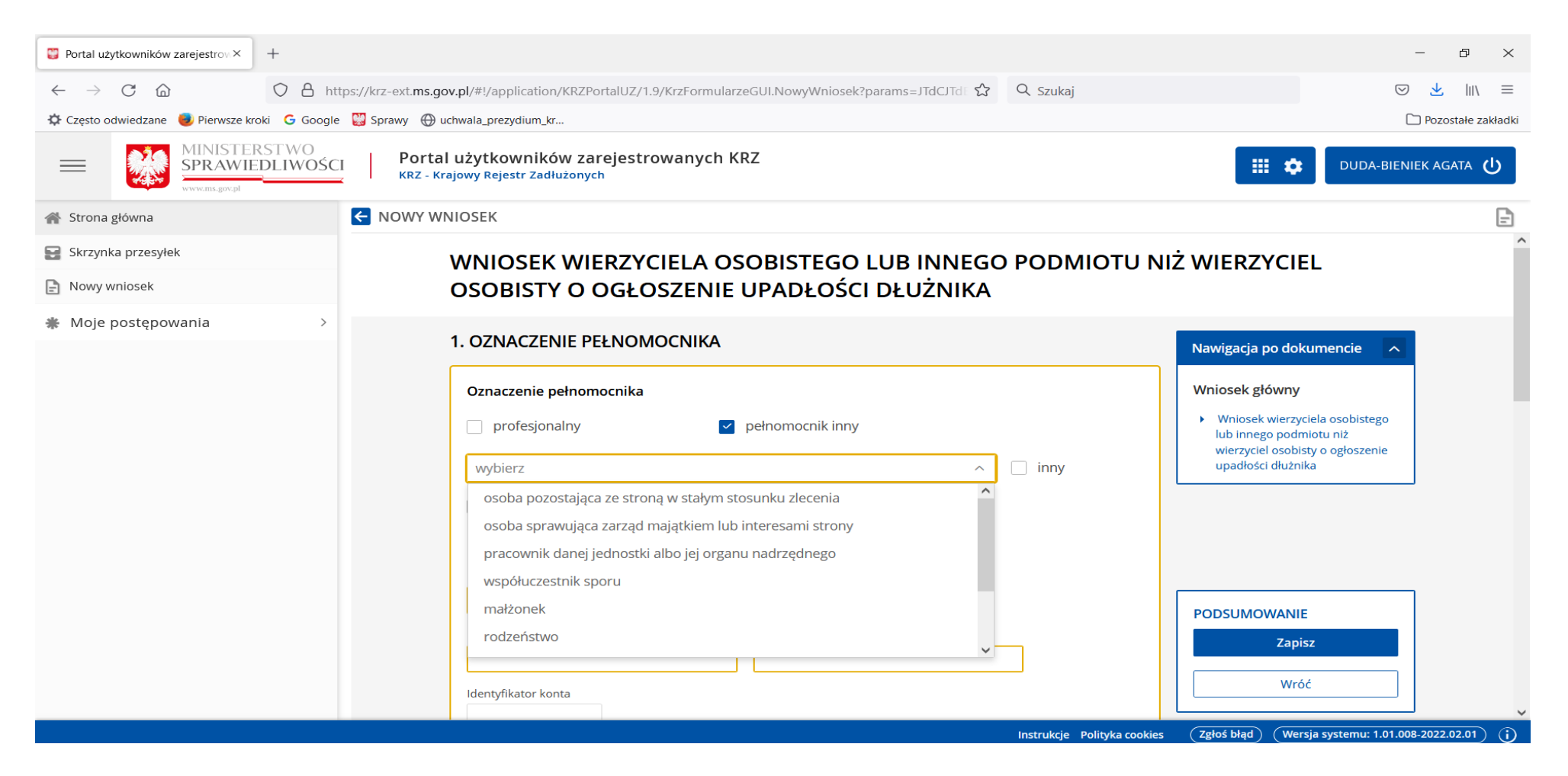

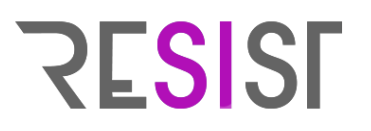

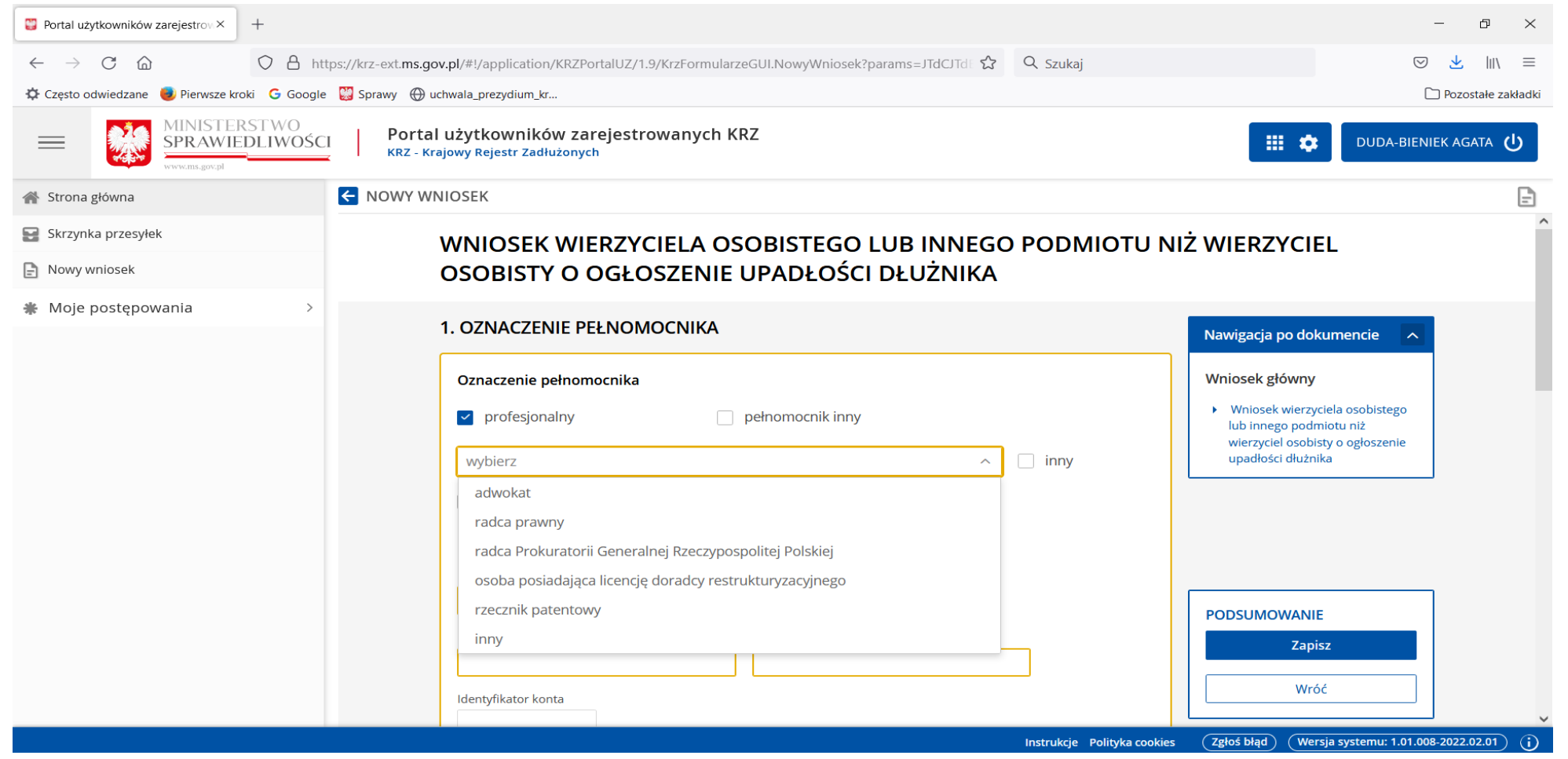

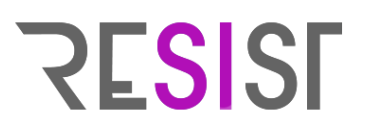

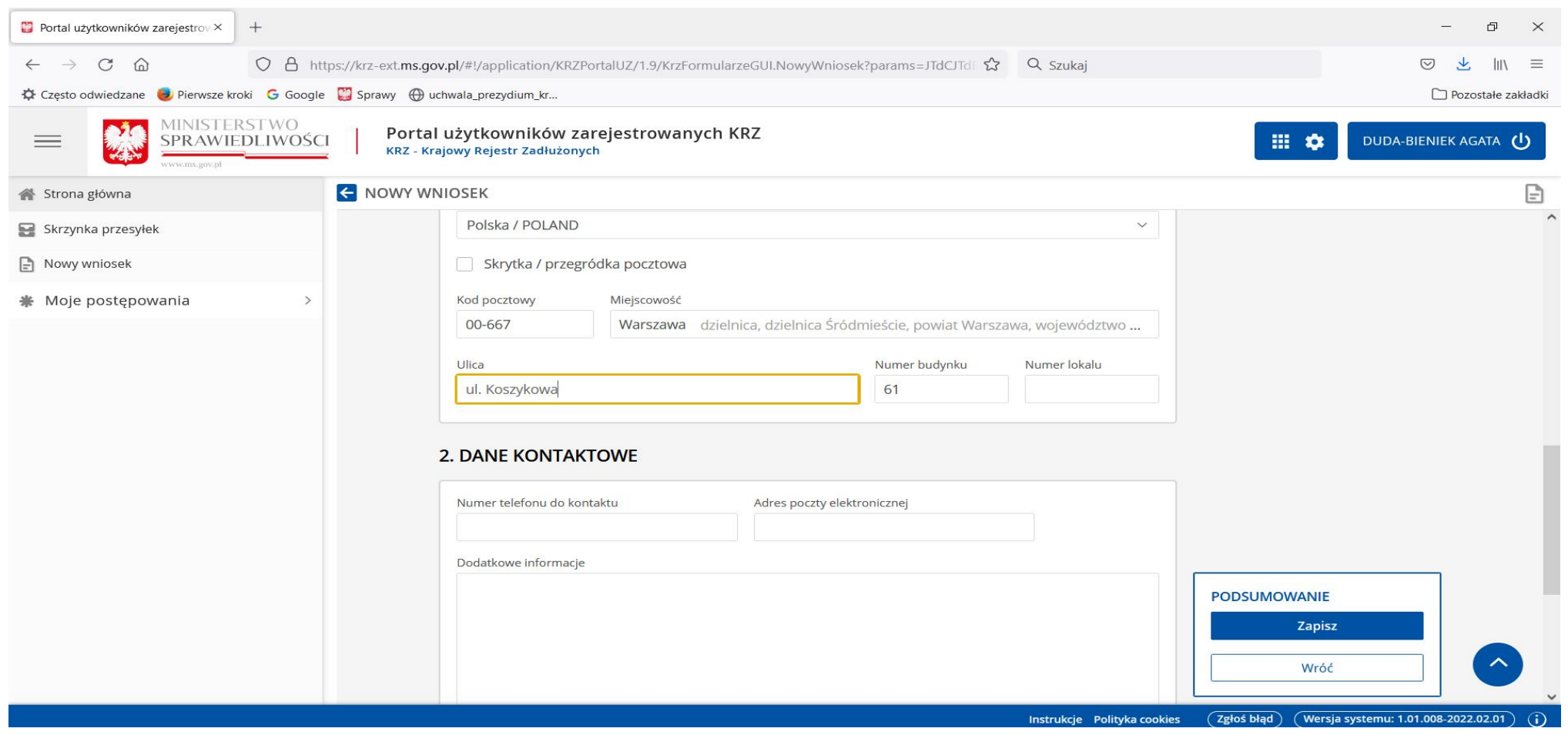

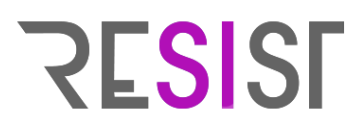

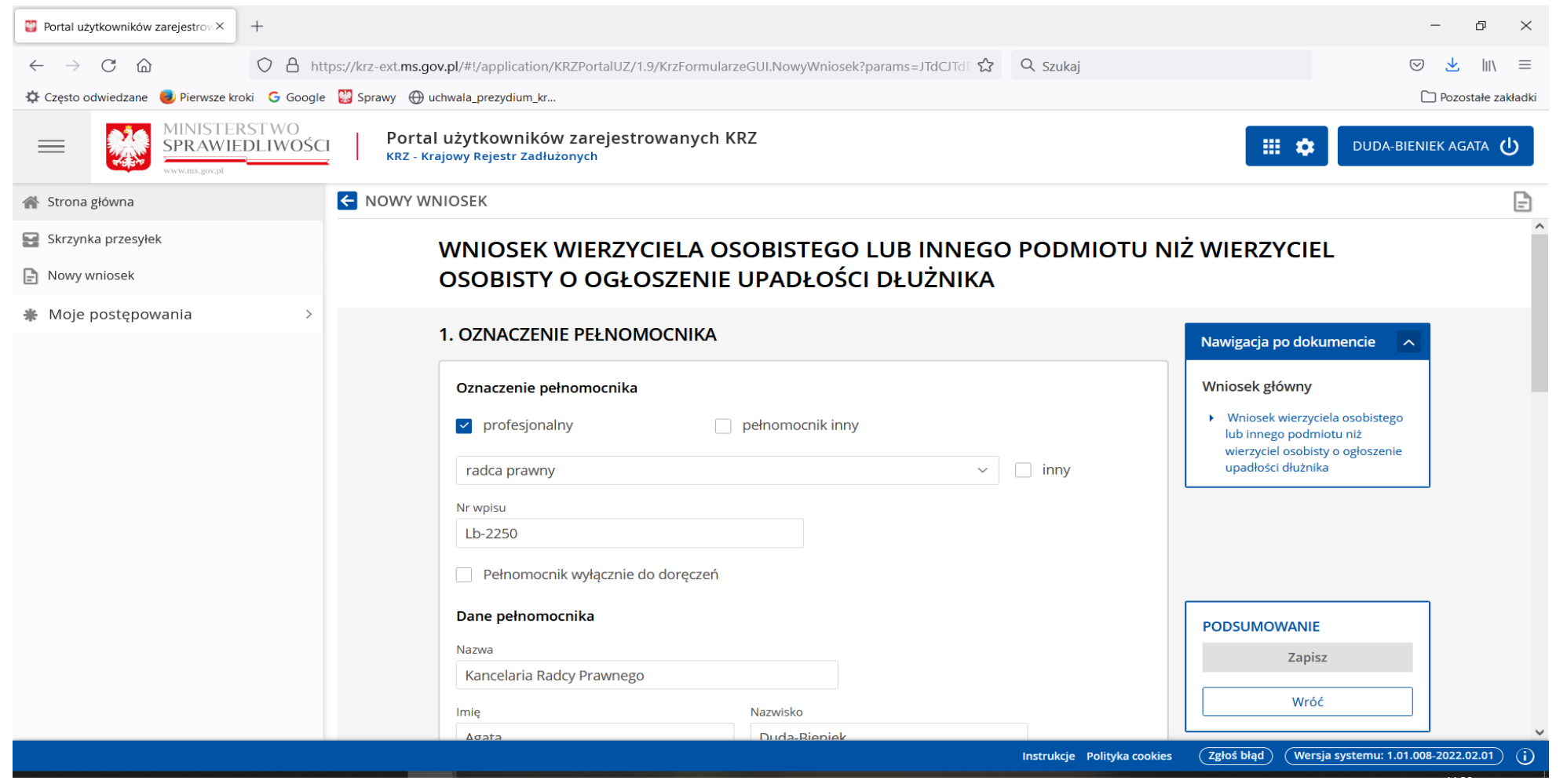

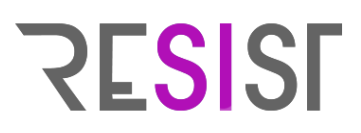

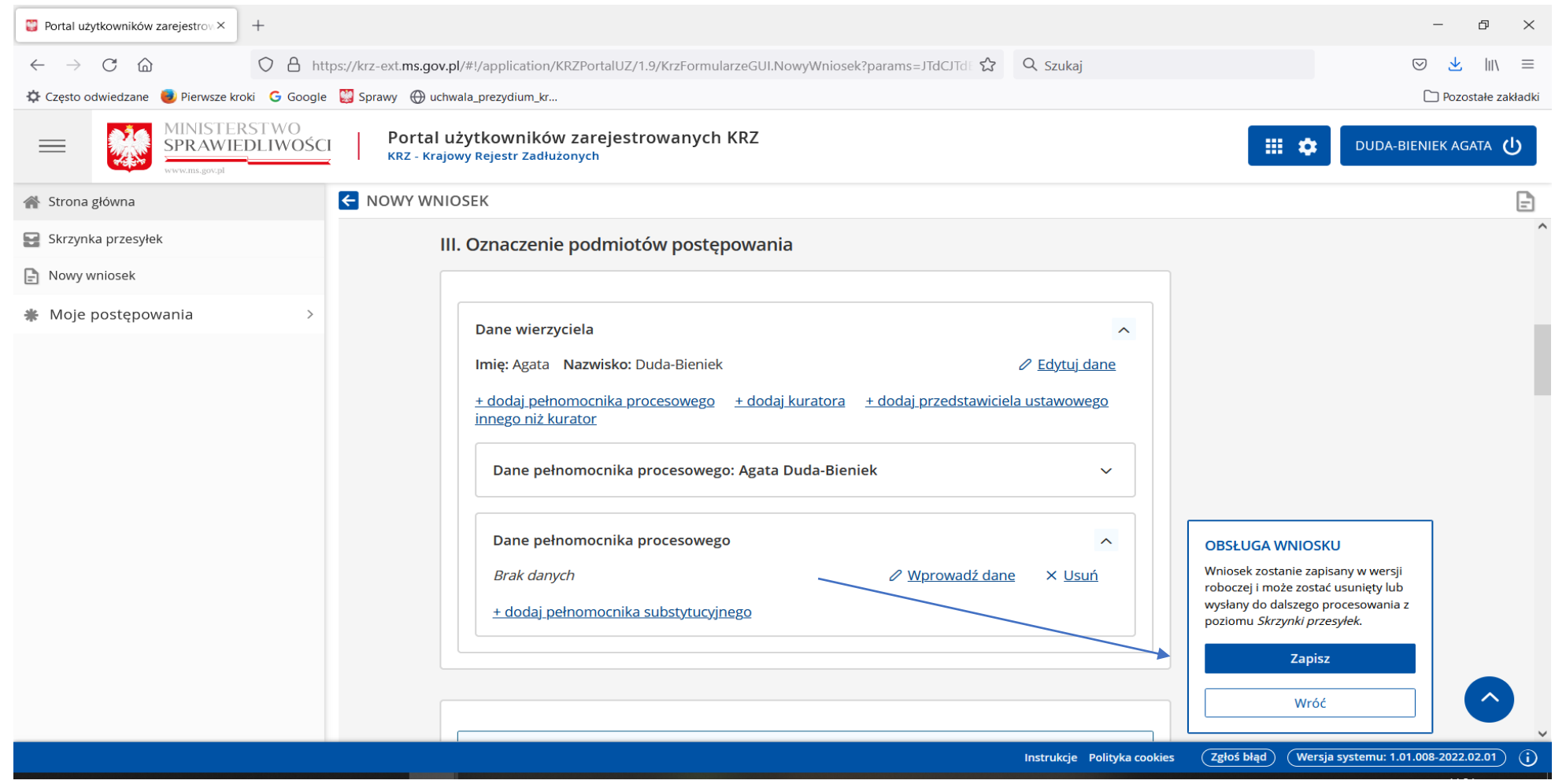

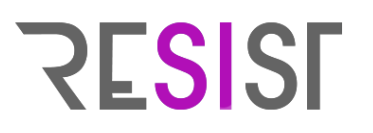

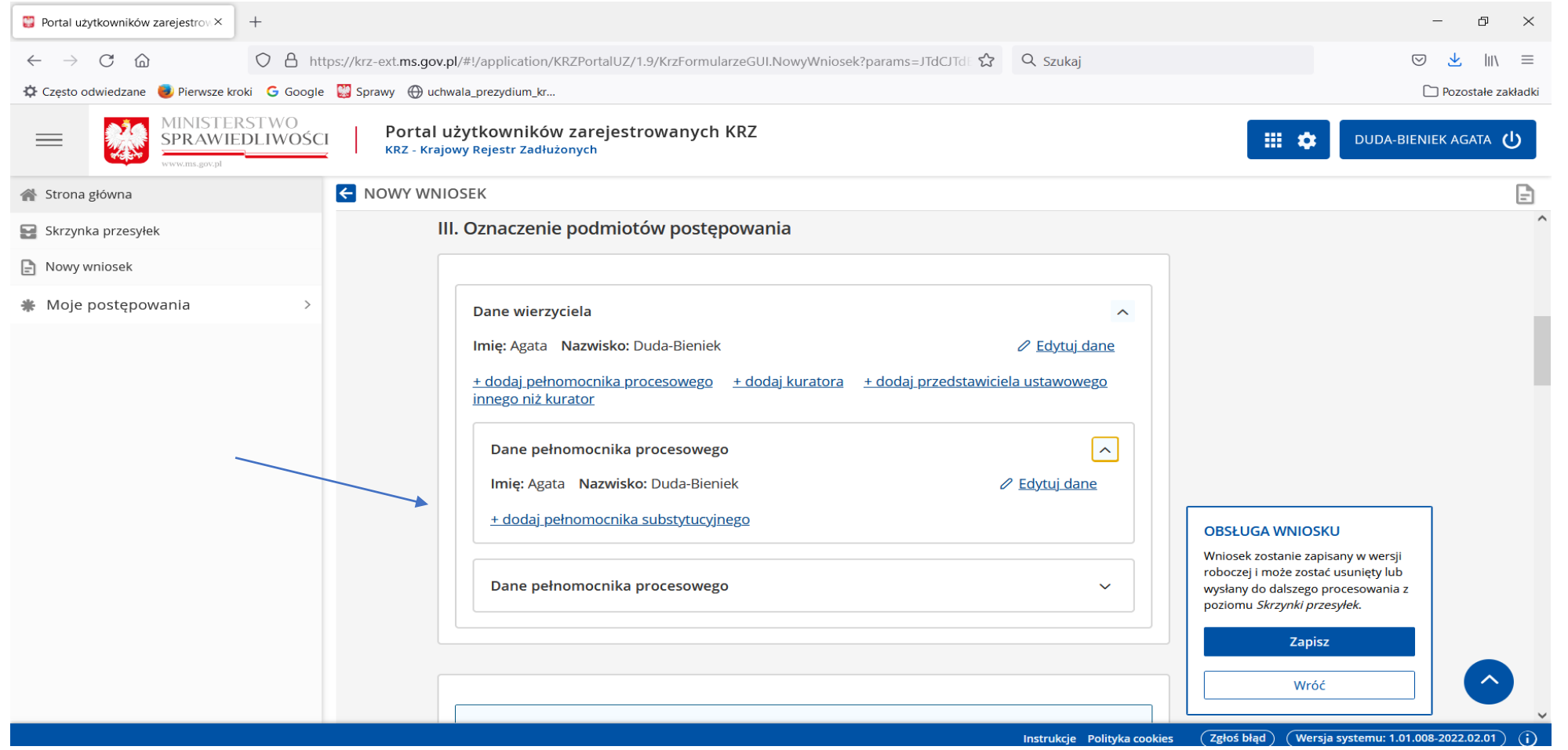

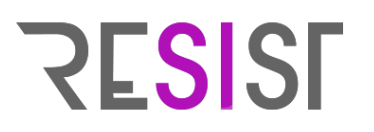

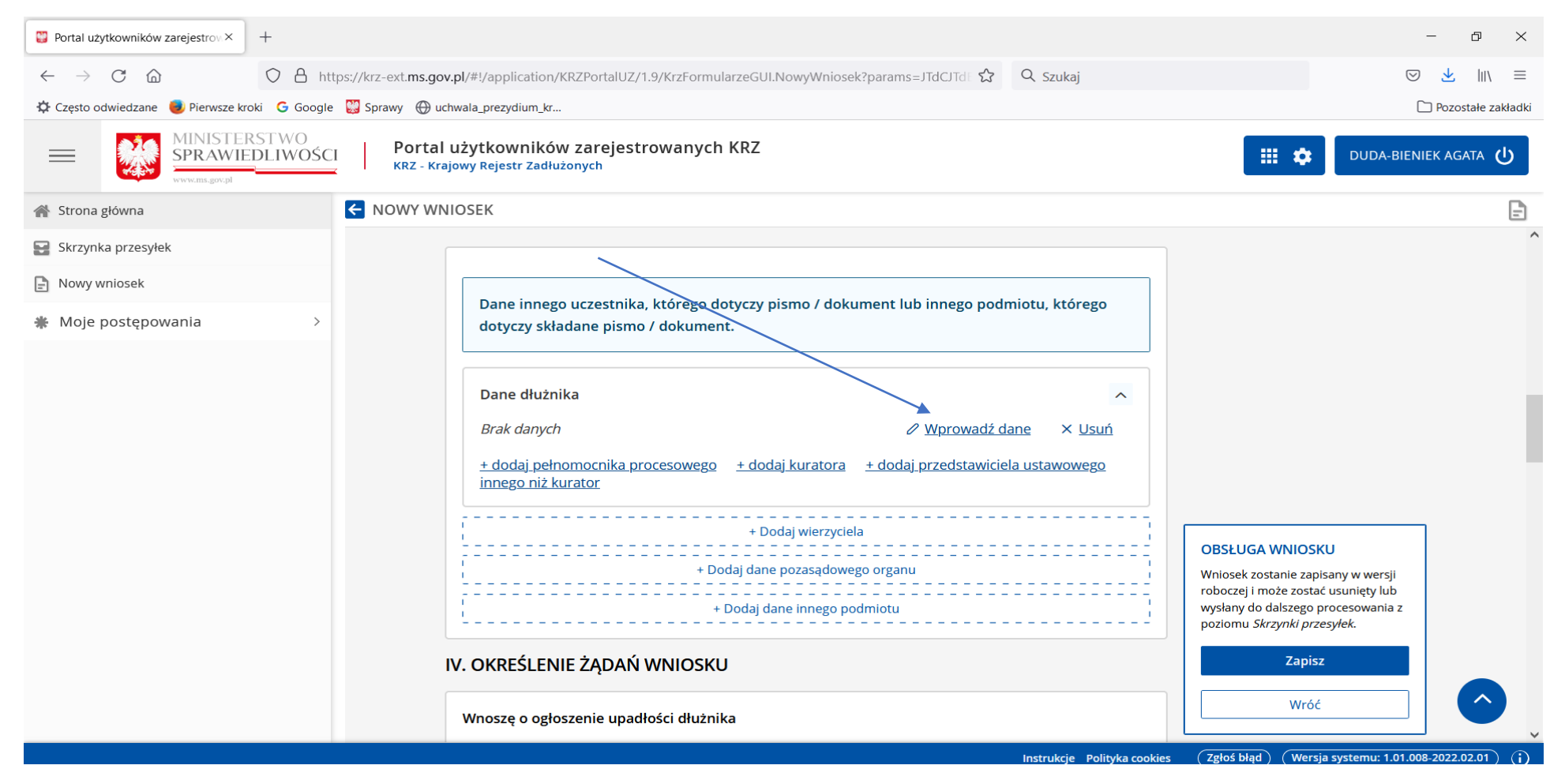

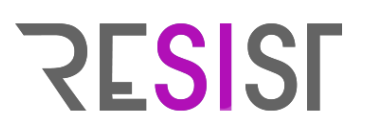

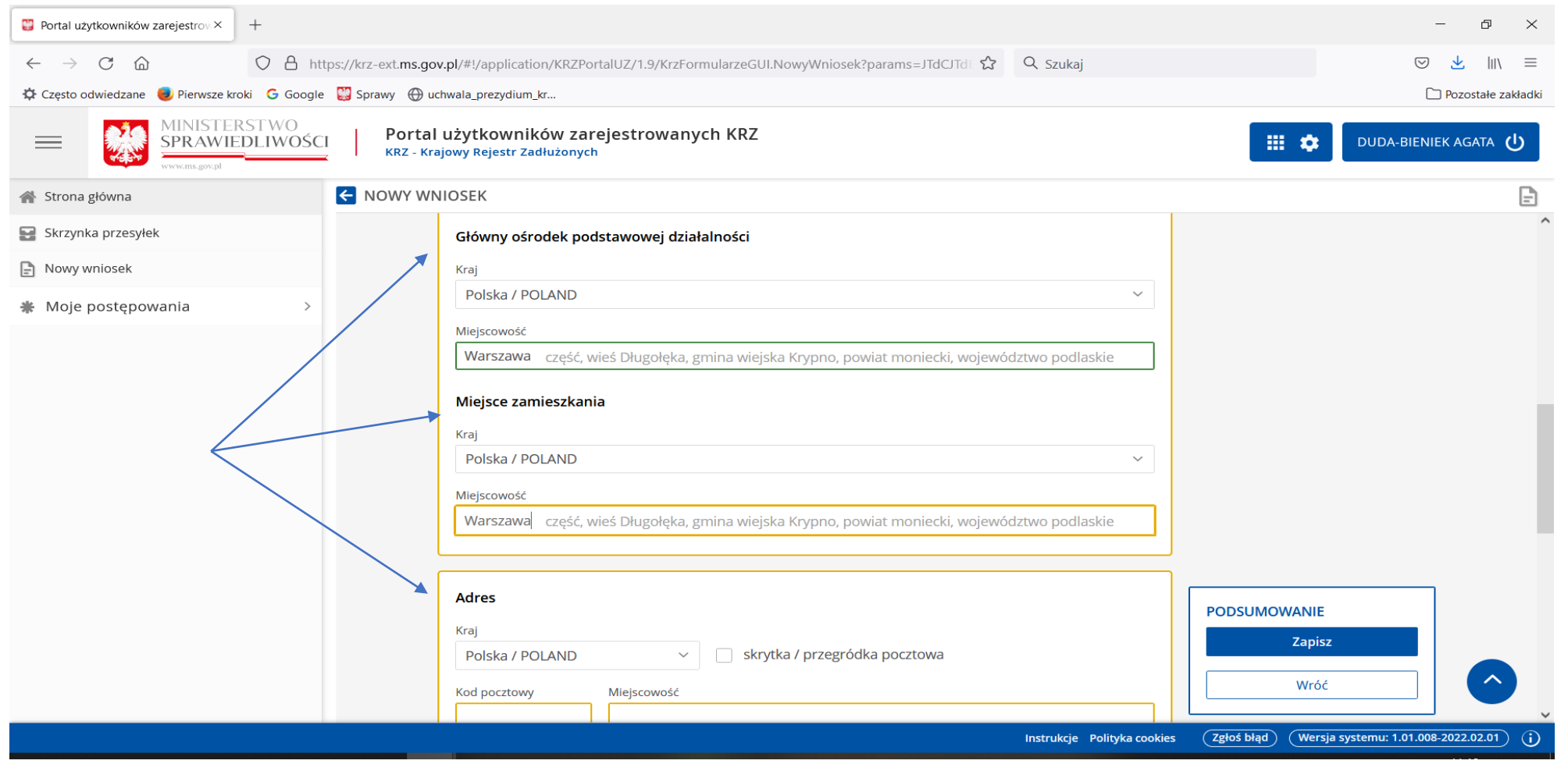

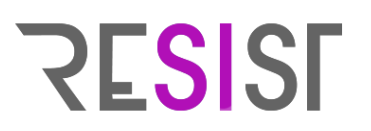

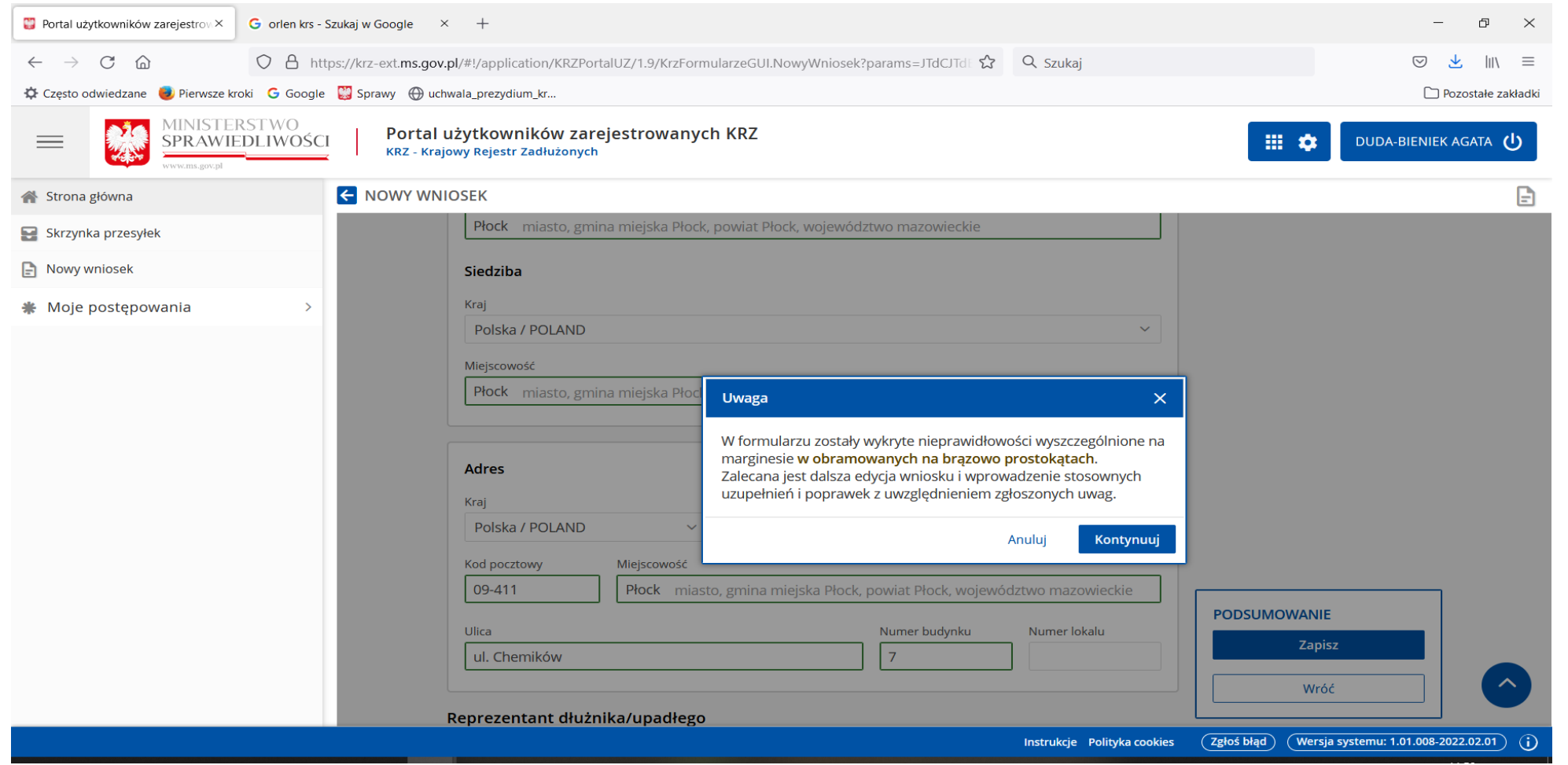

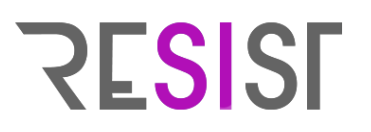

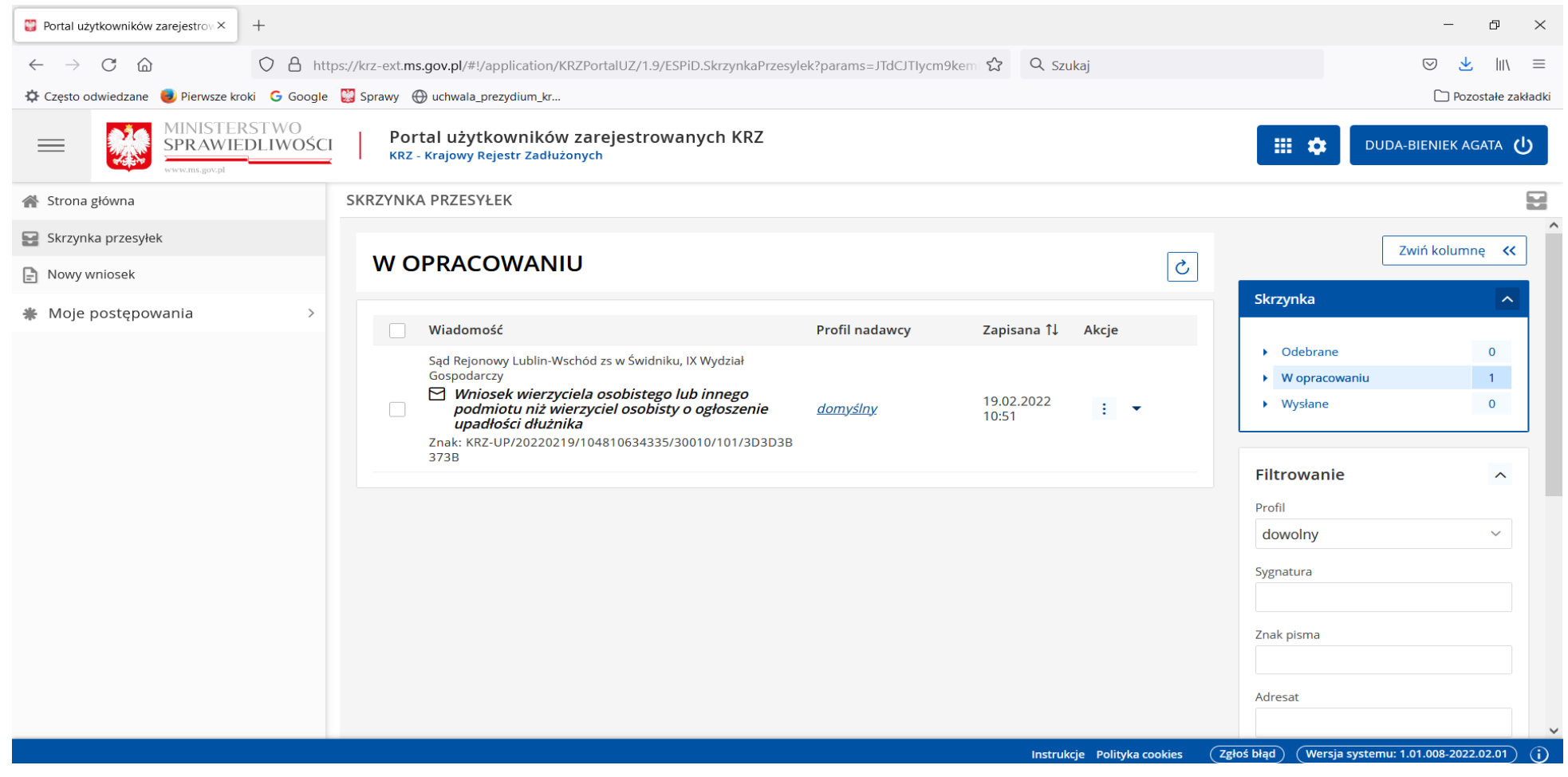

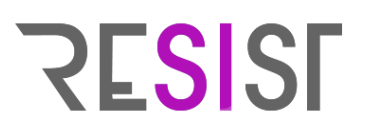

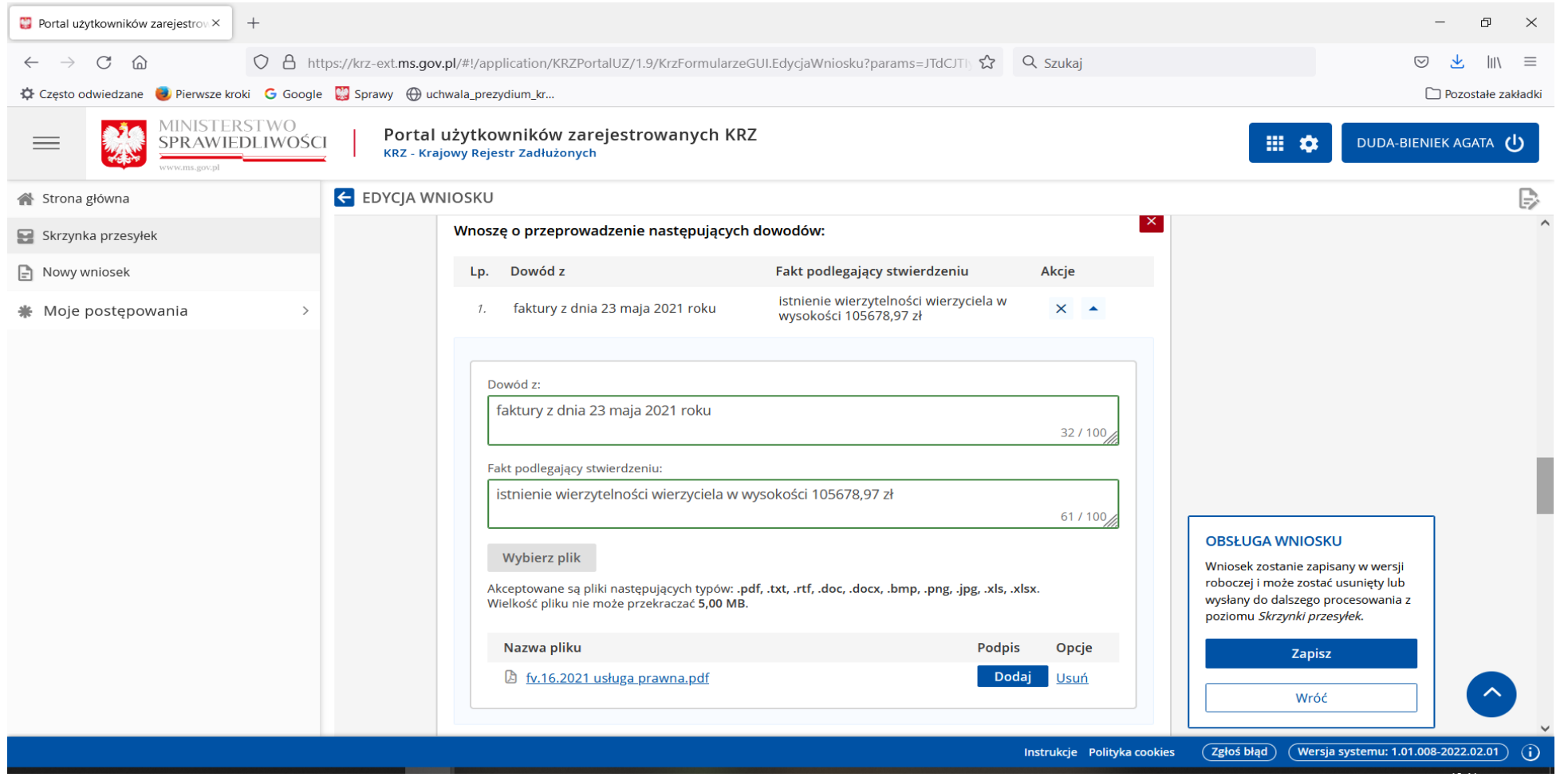

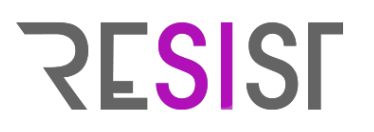

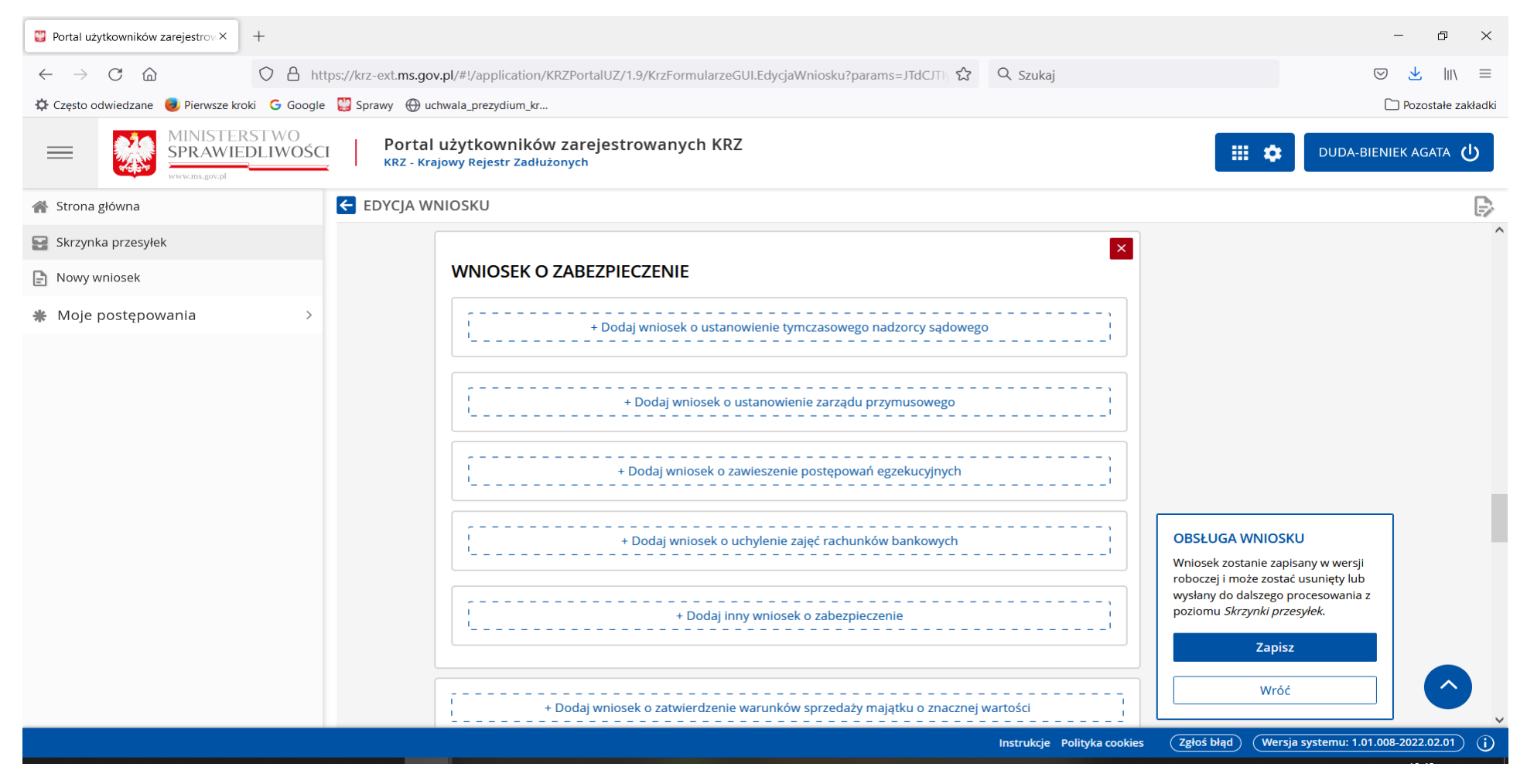

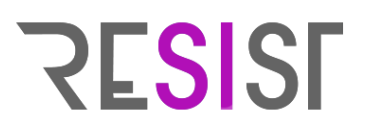

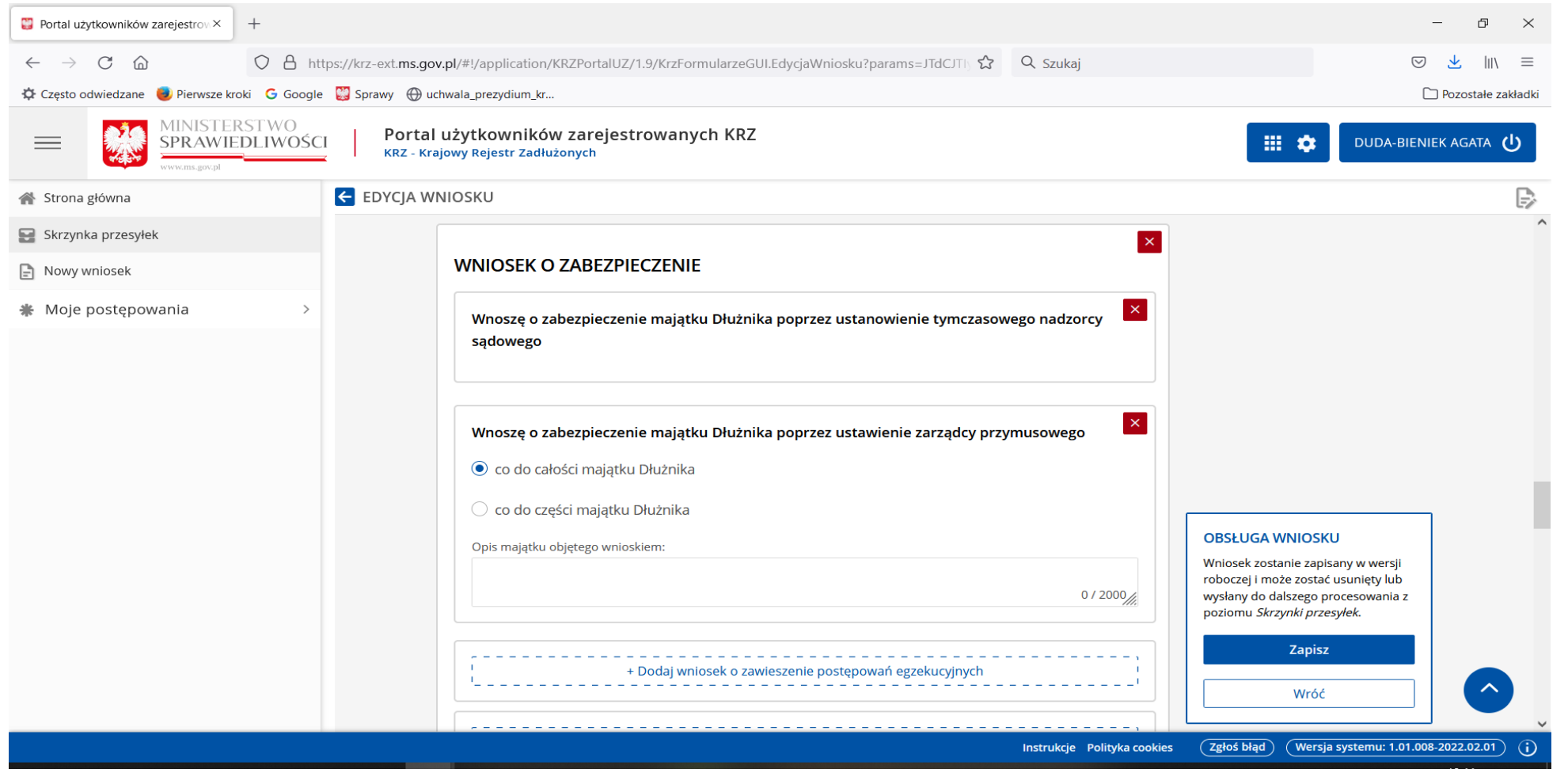

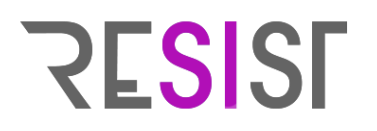

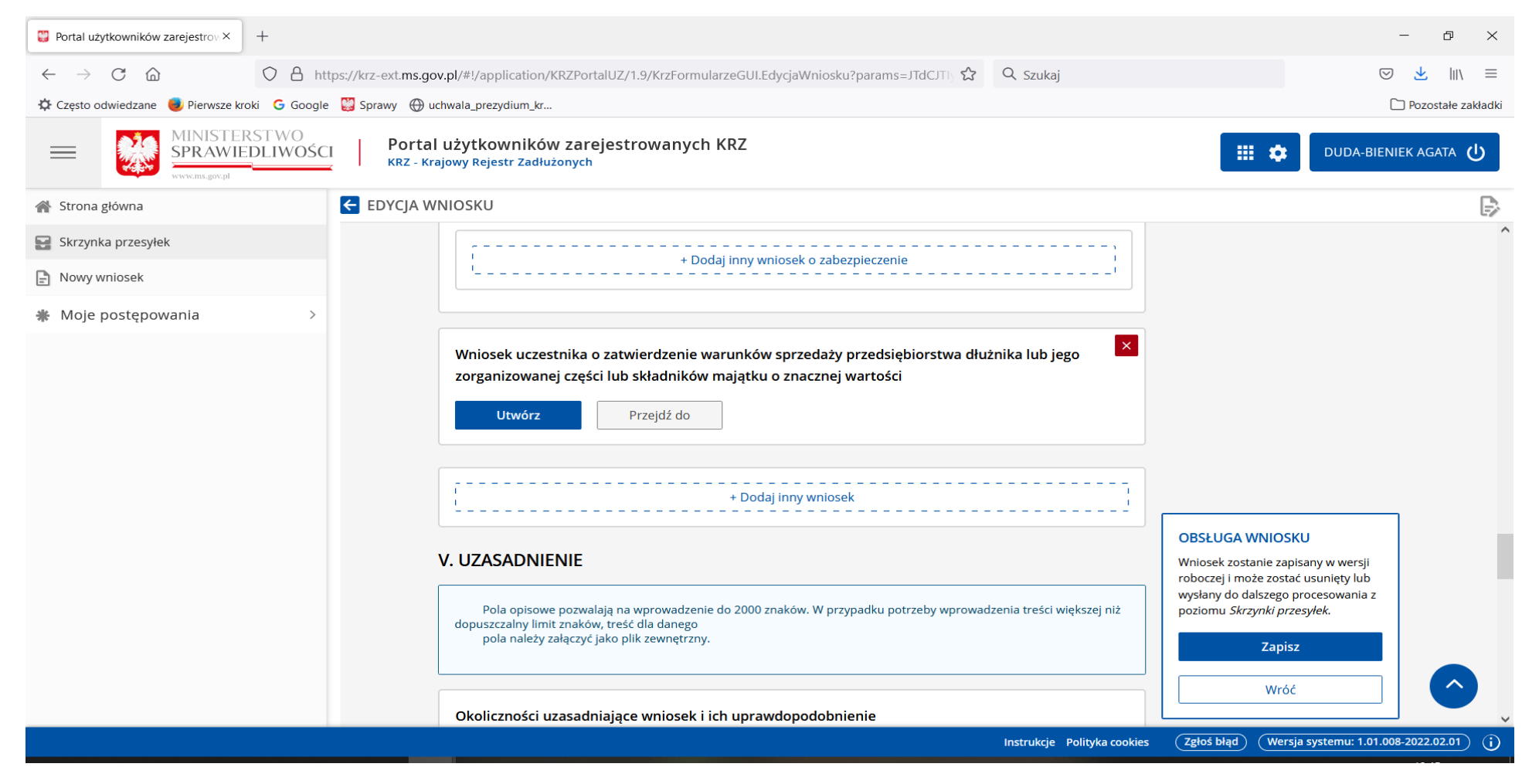

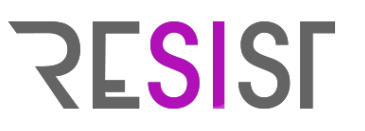

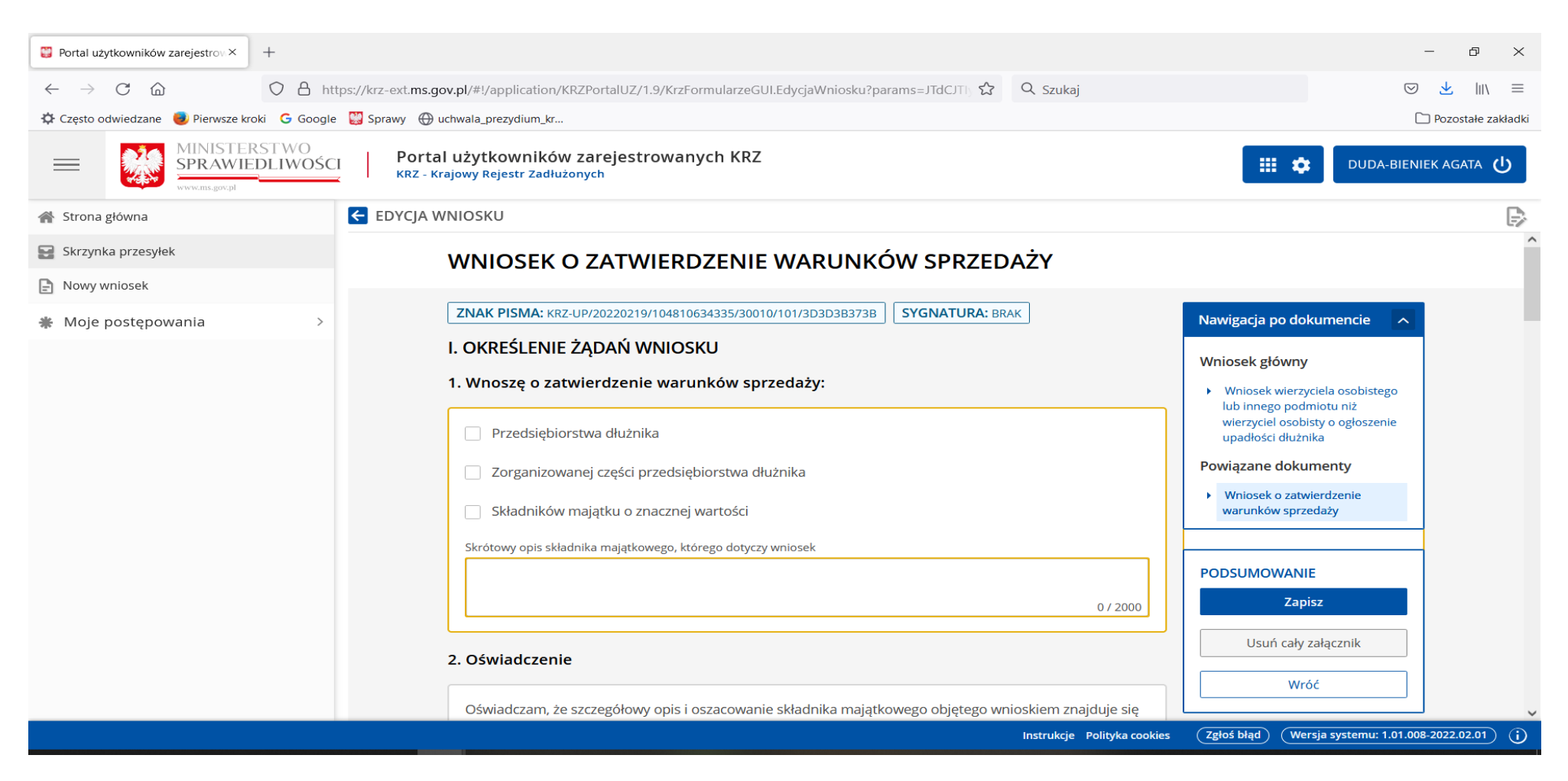

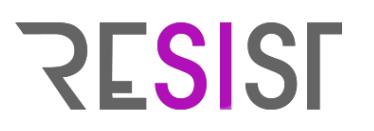

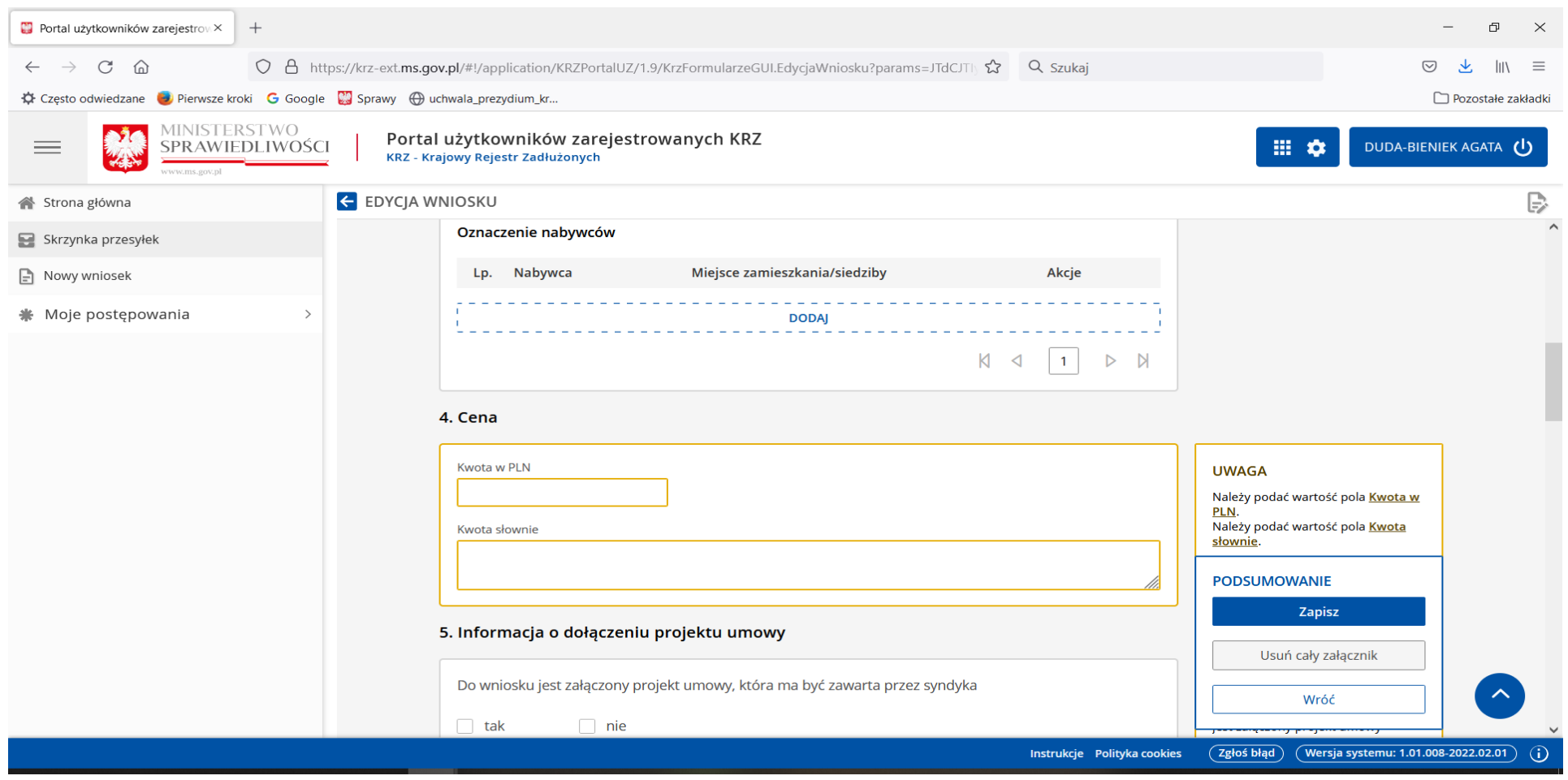

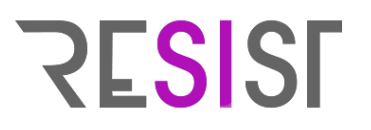

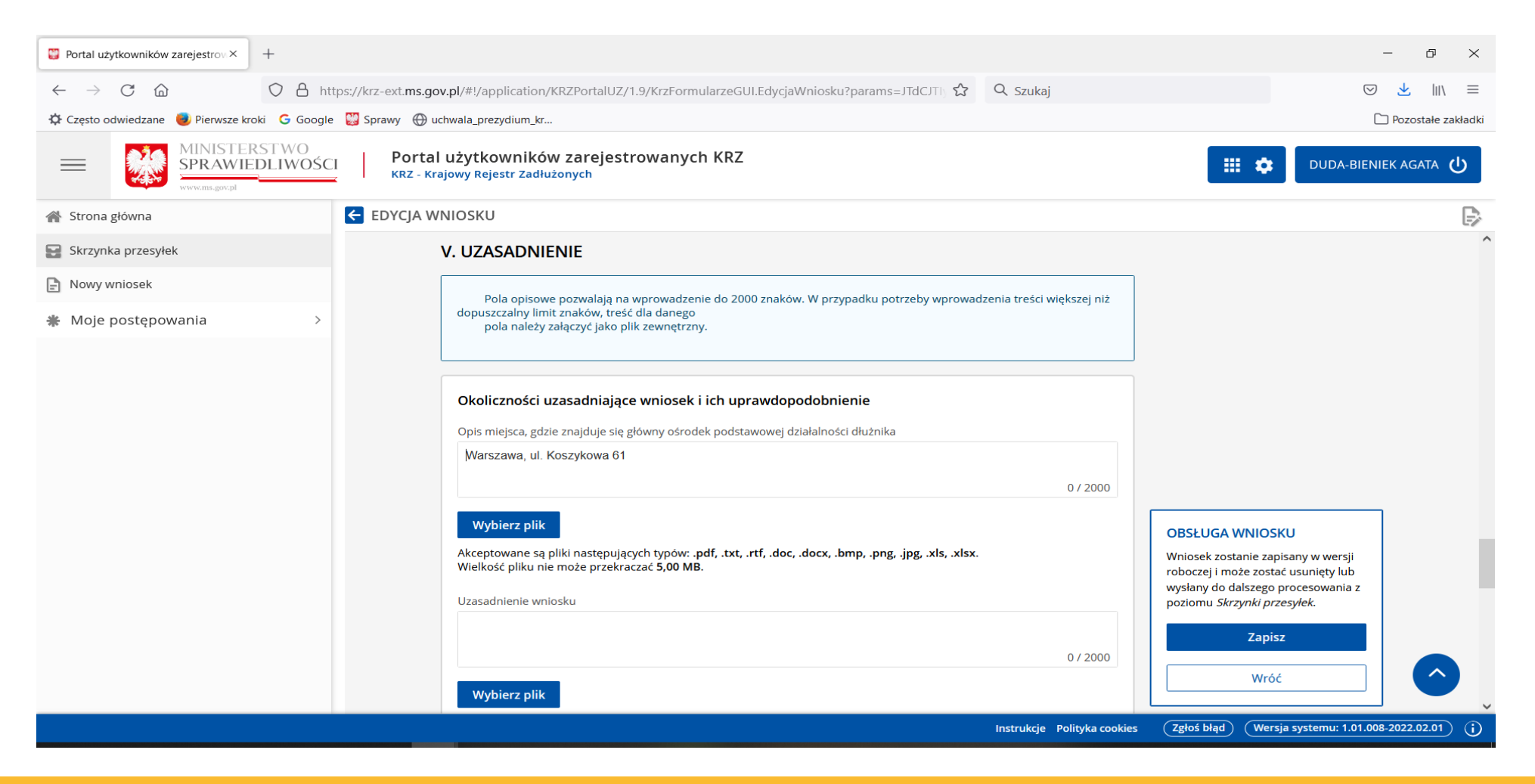

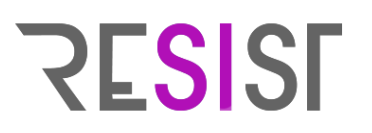

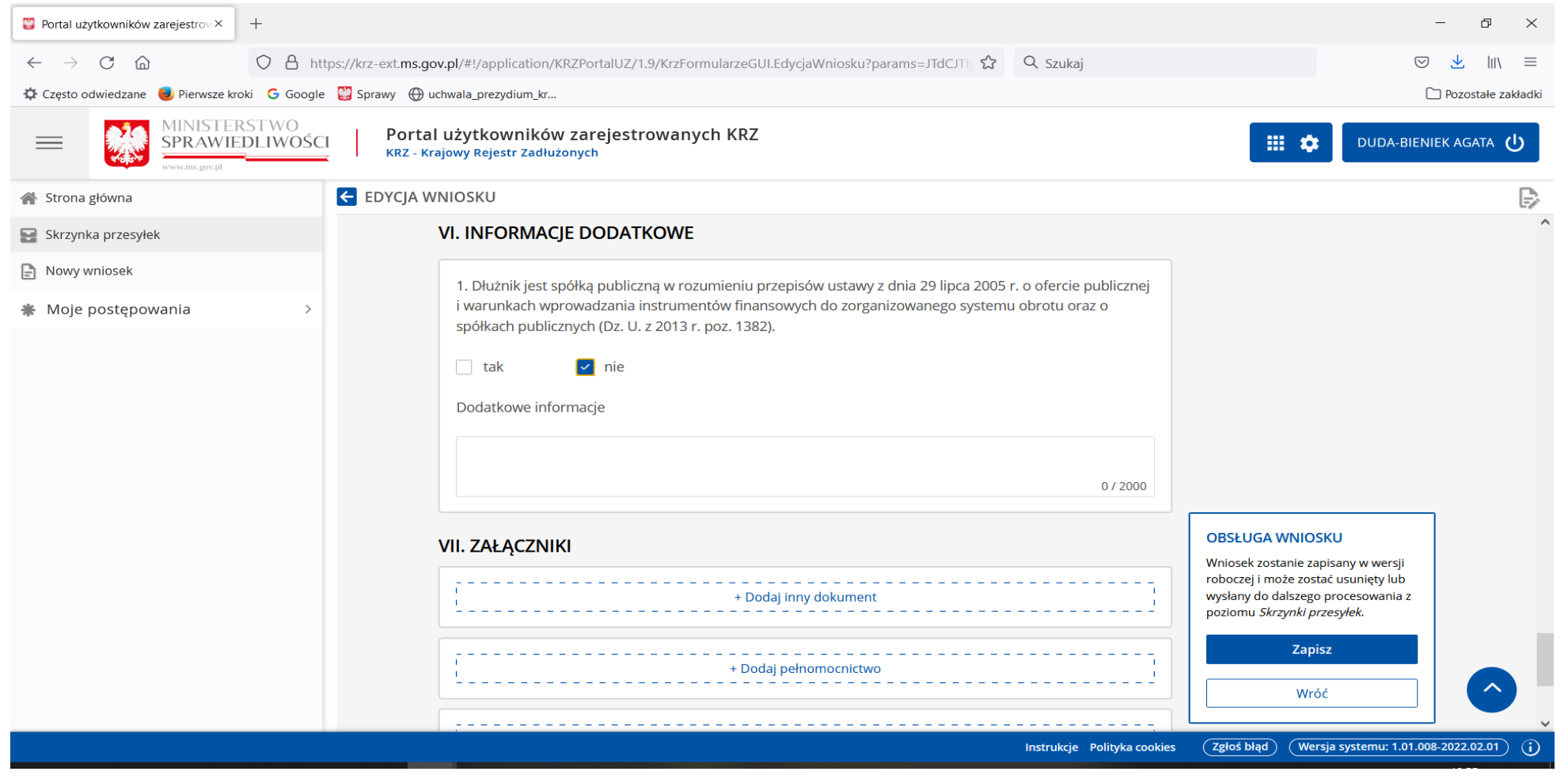

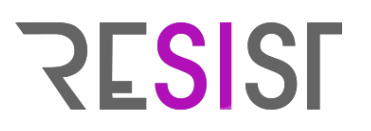

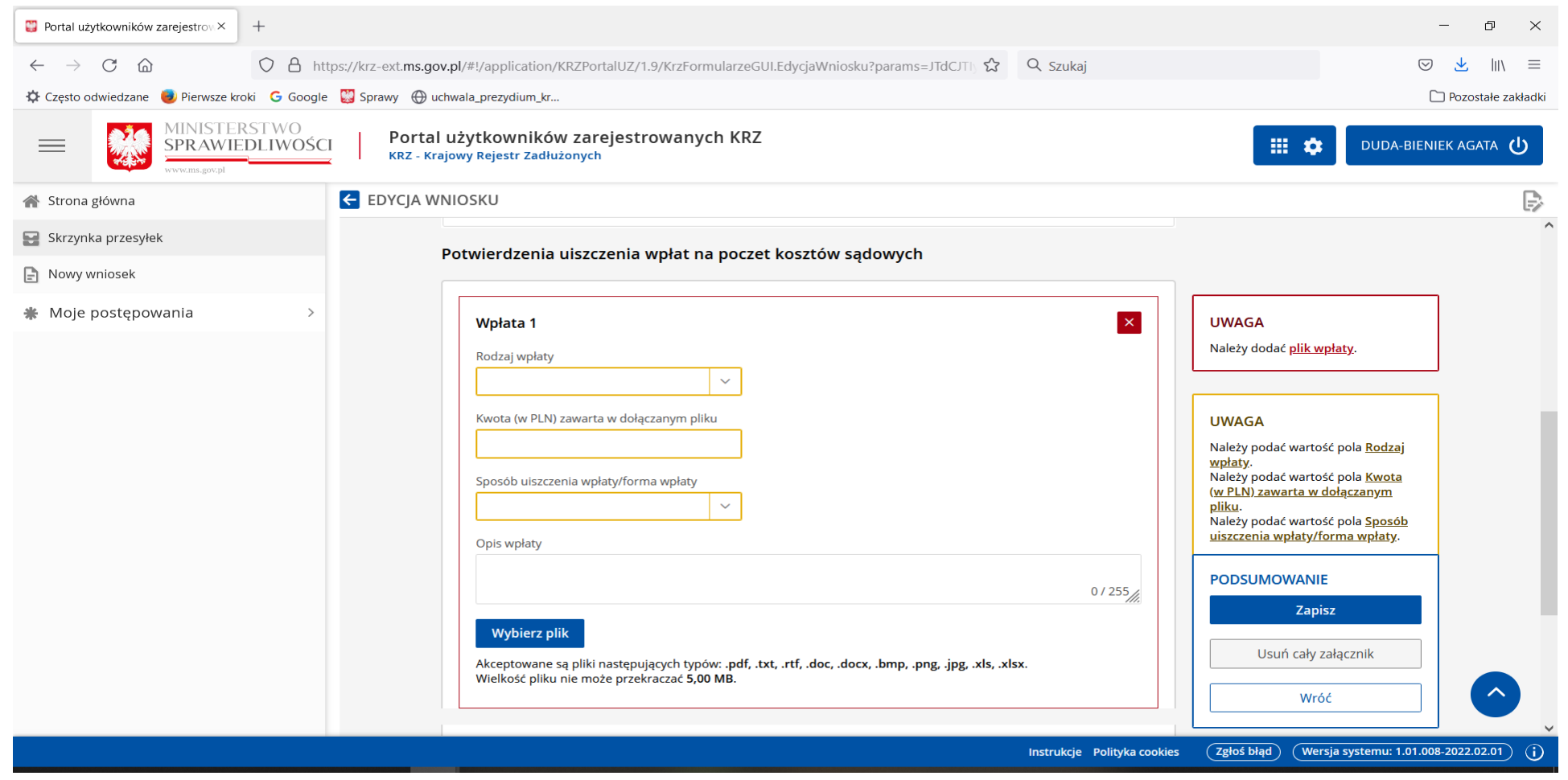

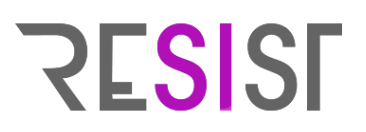

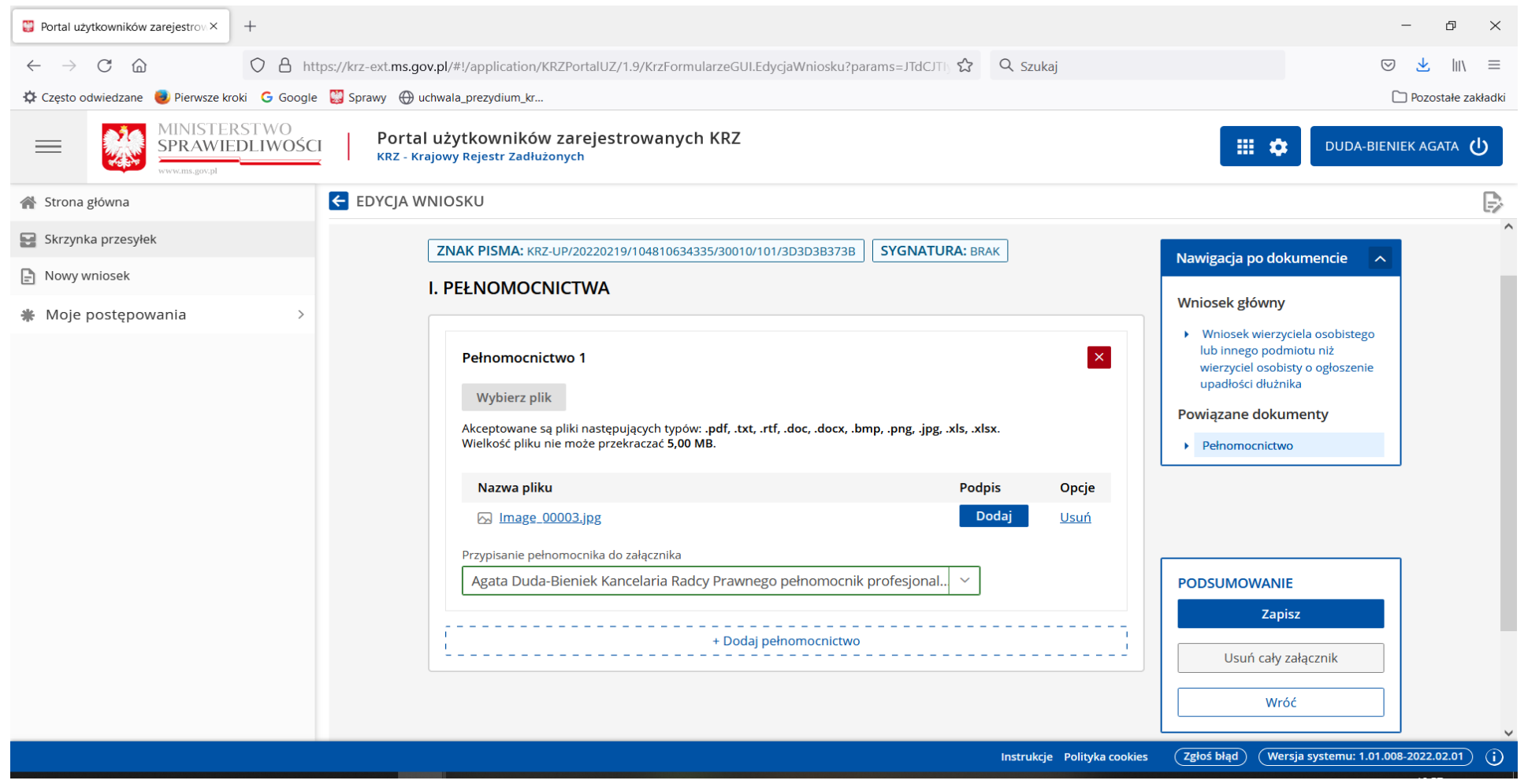

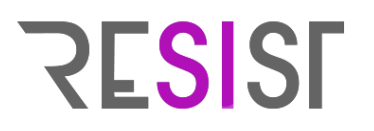

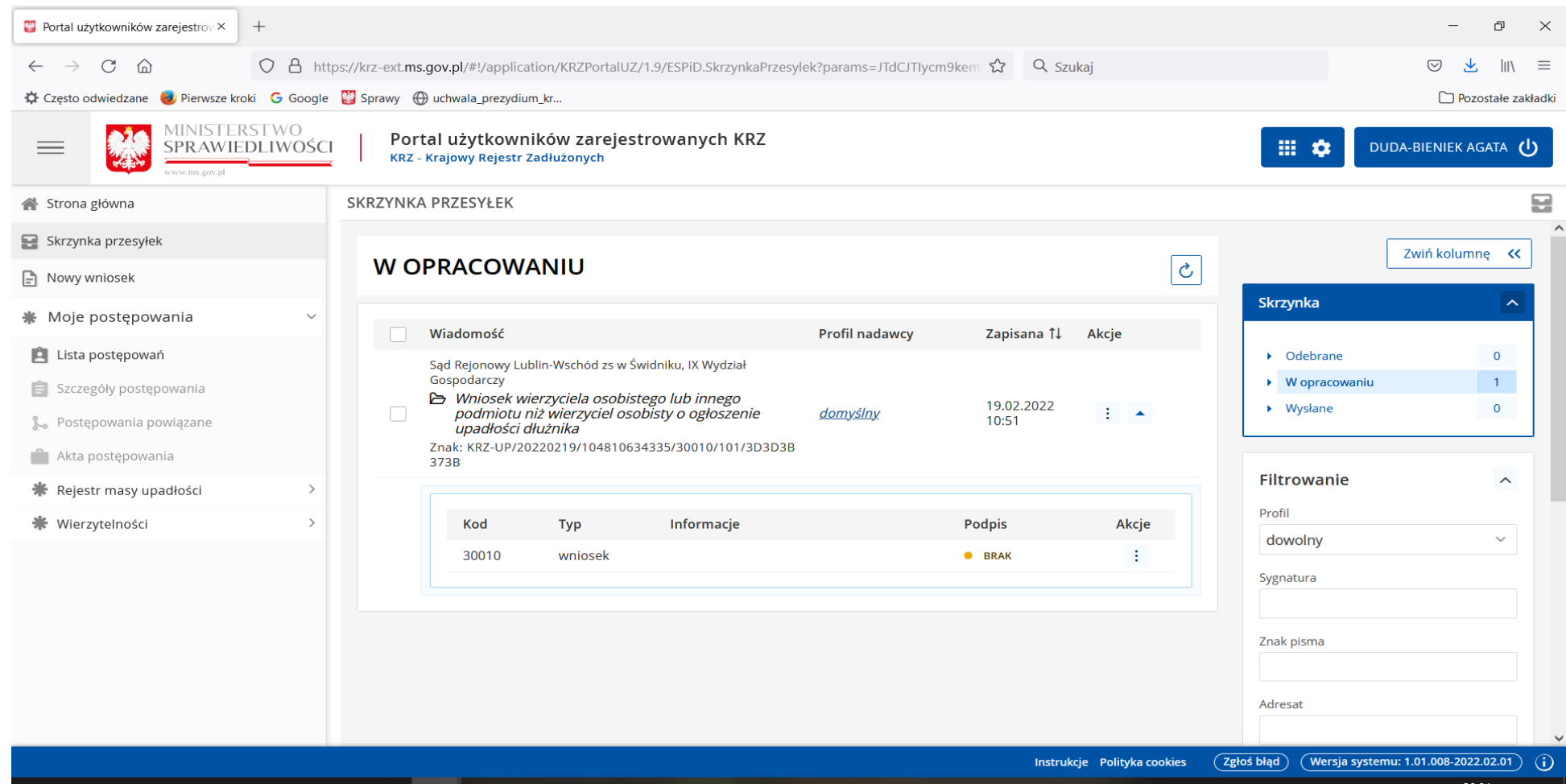

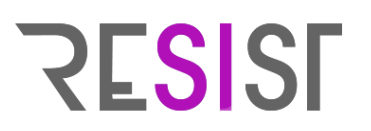

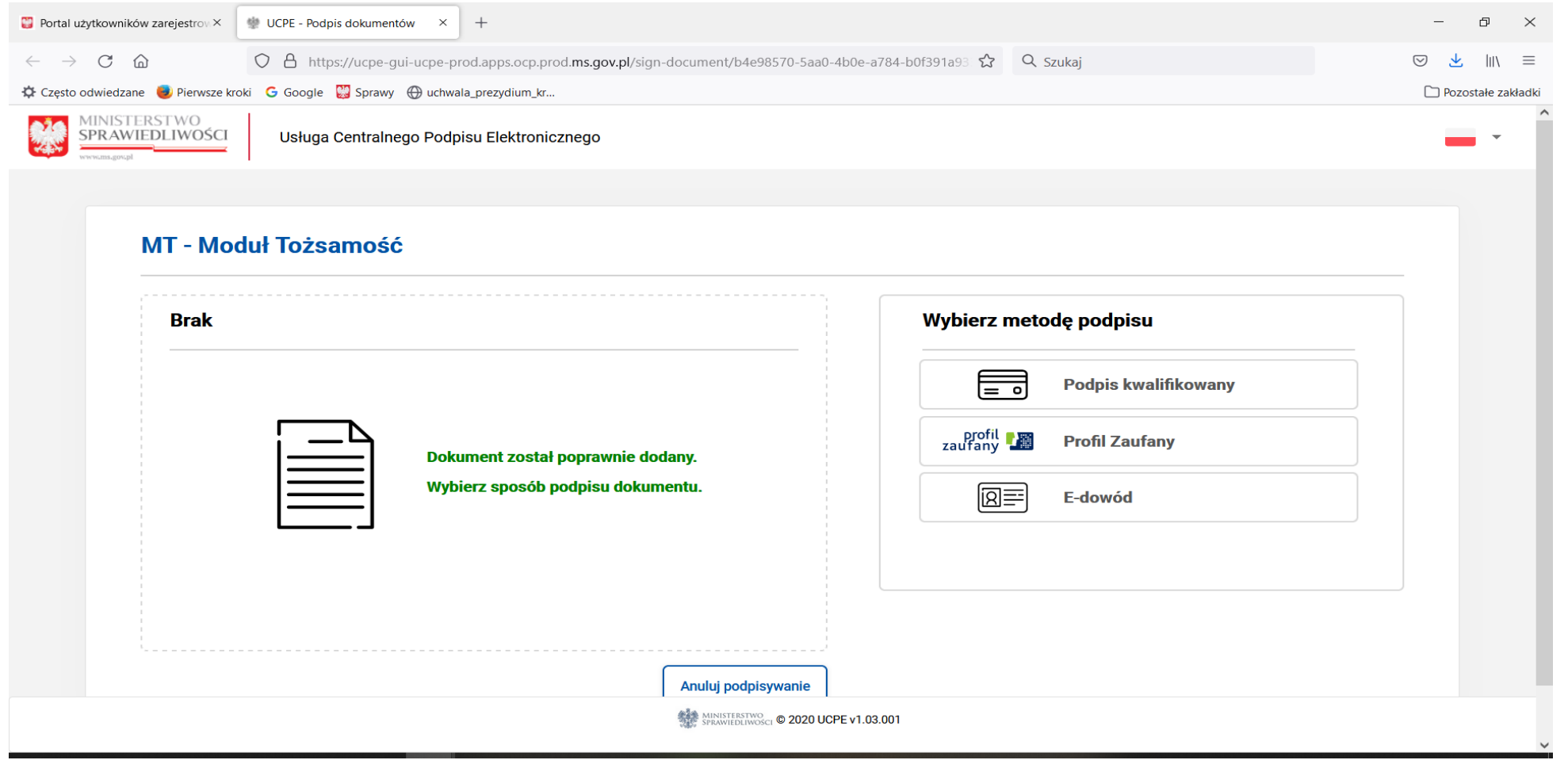

# **Głosowanie w toku postępowania o zatwierdzenie układu**

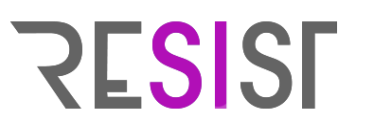

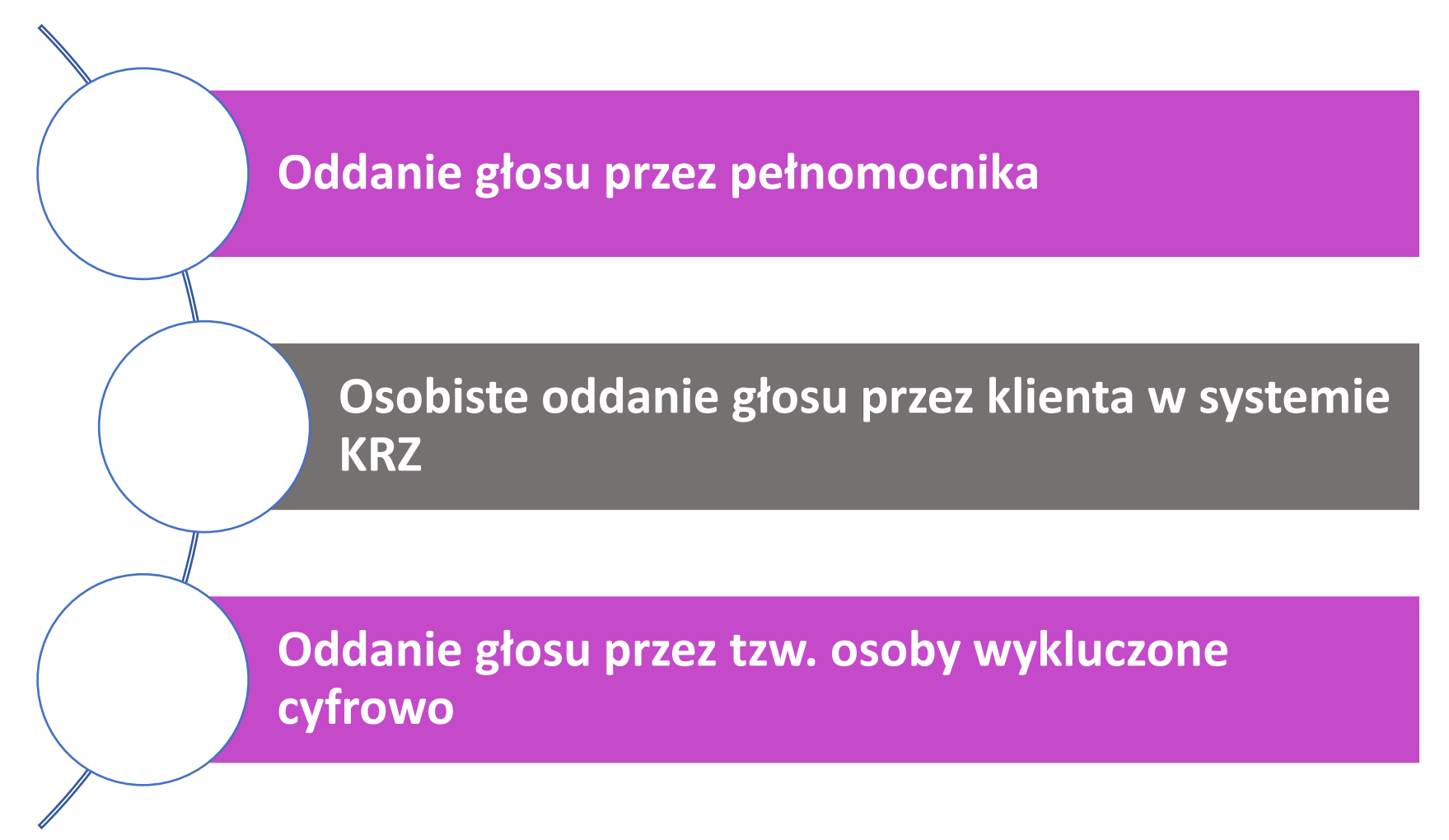

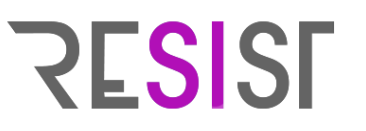

- 1. Klient zakłada konto w KRZ.
- 2. Loguje się do systemu KRZ, podając dane (login oraz hasło), utworzone przy zakładaniu konta w systemie KRZ.
- 3. Otwiera moduł dedykowany dla użytkowników zarejestrowanych, a następnie wybiera komendę "nowy wniosek" (zamieszczoną w lewym górnym rogu witryny).

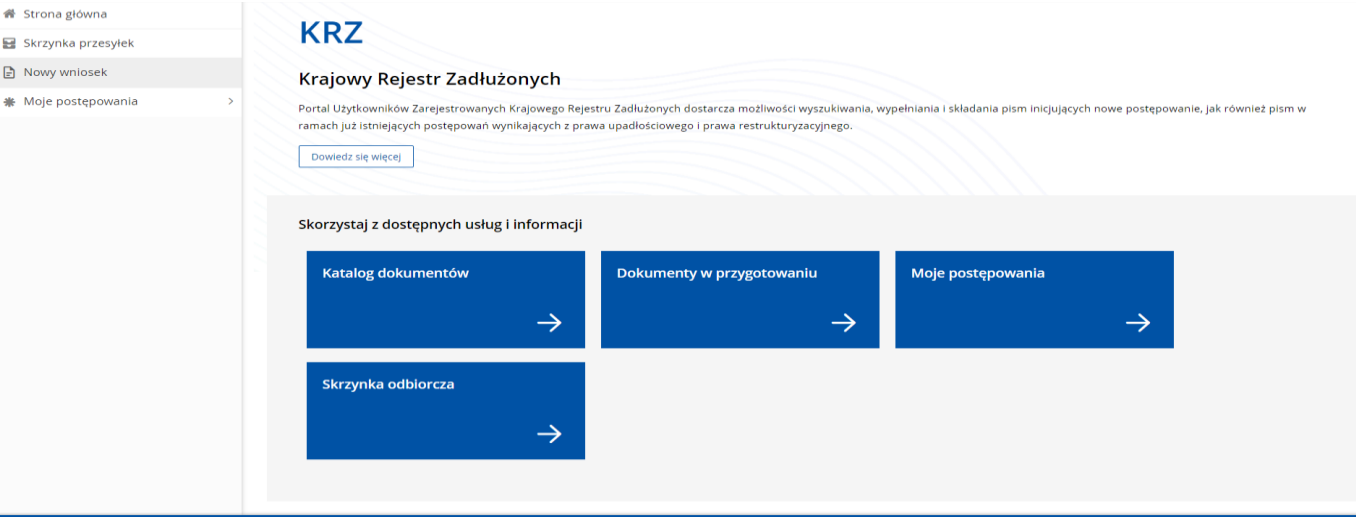

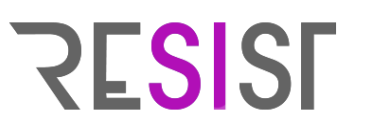

4. W wyszukiwarce dokumentów należy wpisać: "pismo inne" (UWAGA! W wyszukiwarce należy wpisać pełną frazę "pismo inne" - przeciwnym wypadku wyszukiwarka nie odnajdzie pożądanego wzoru). Następnie wybrać kursorem wyszukane pismo.

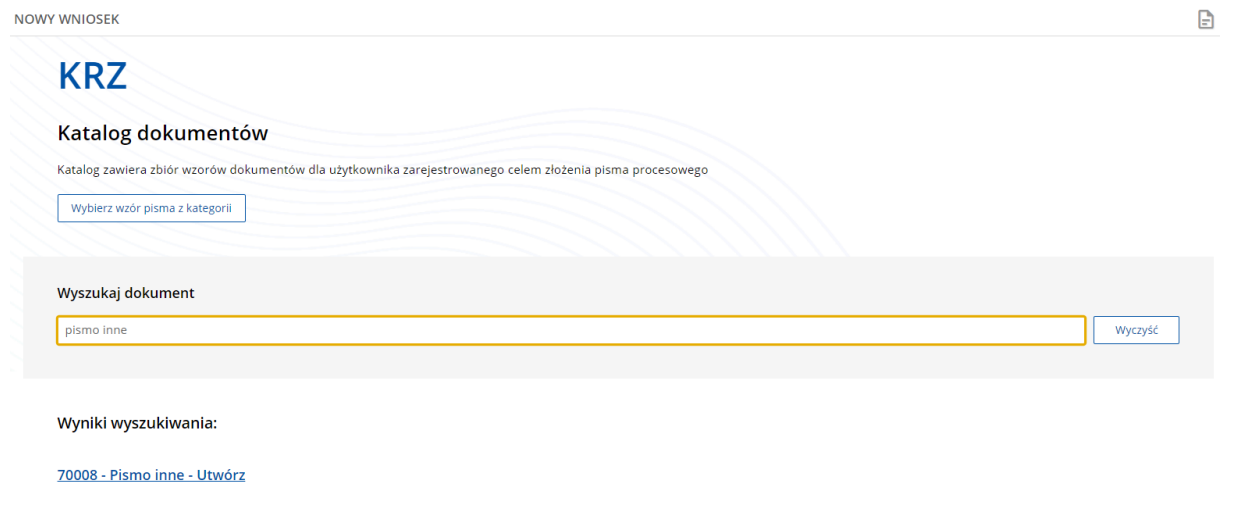

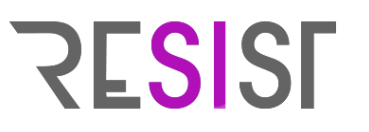

5. W polu "Nazwa pisma" wpisać "Głos nad układem" "Karta do głosowania", wybrać z typów pism: "Inne", a następnie wpisać sygnaturę postepowania o zatwierdzenie układu prowadzonego wobec Dłużnika (tj. …./GRznu/…../2022).

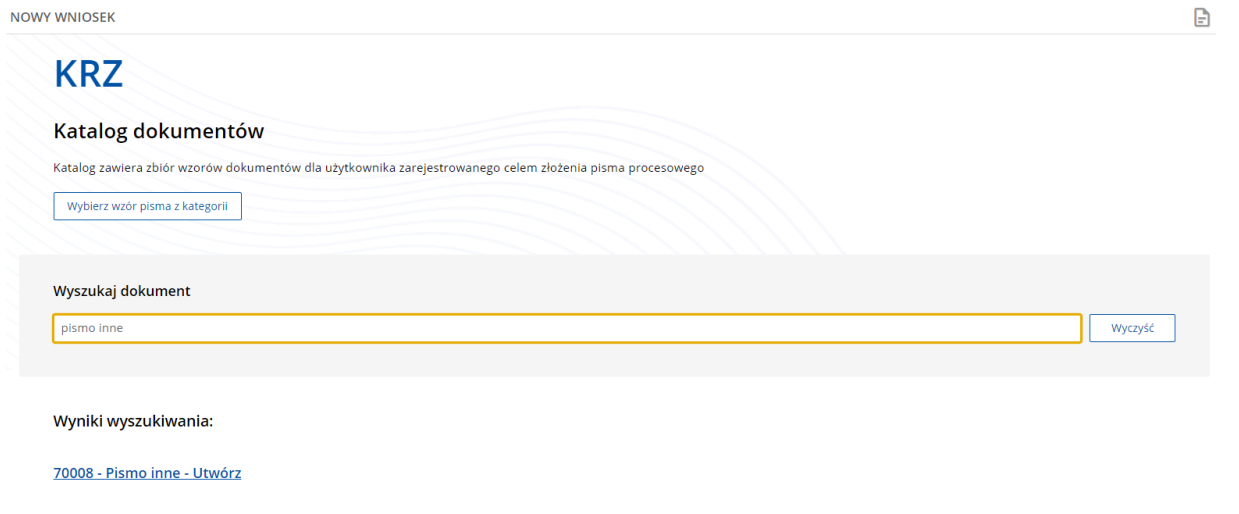

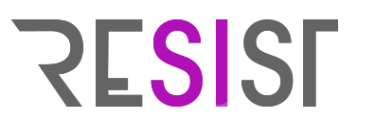

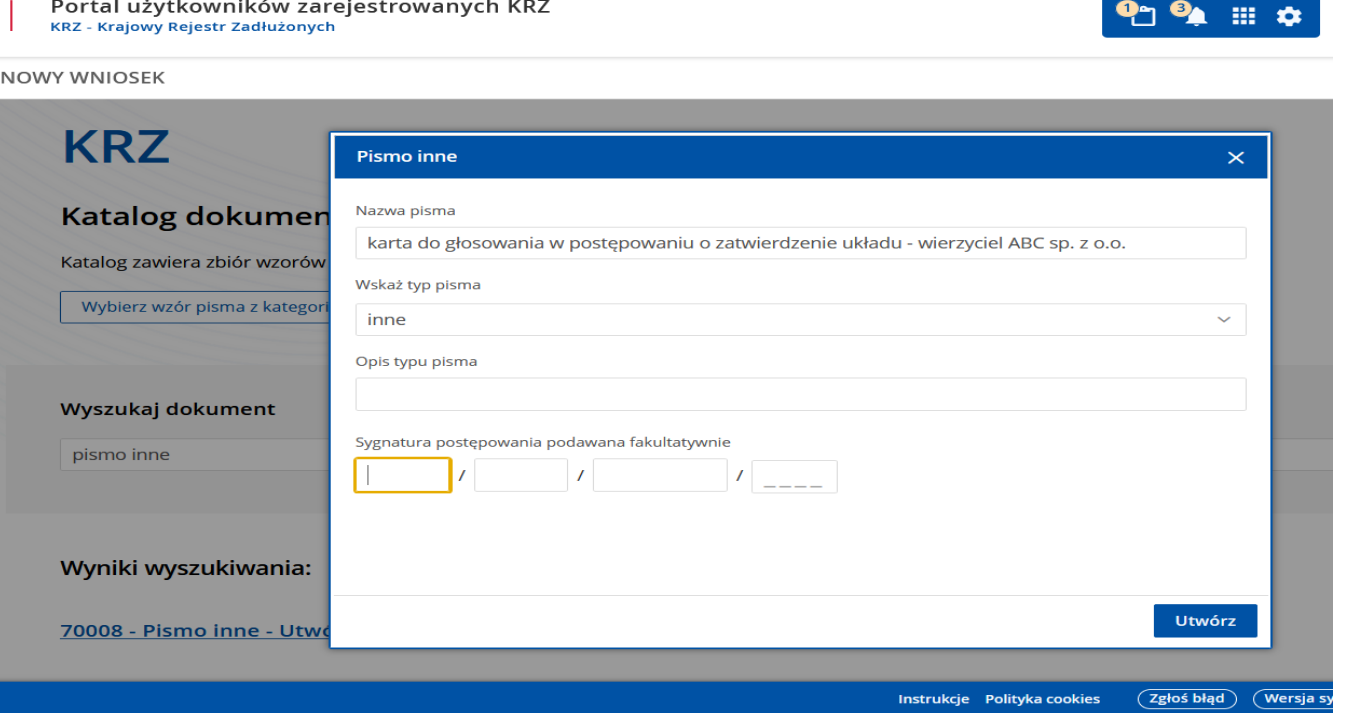

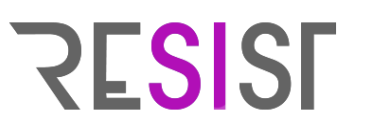

6. W pkt I pisma: "Organ, do którego składane jest pismo/dokument" zaznaczyć "Pozasądowy organ postępowania".

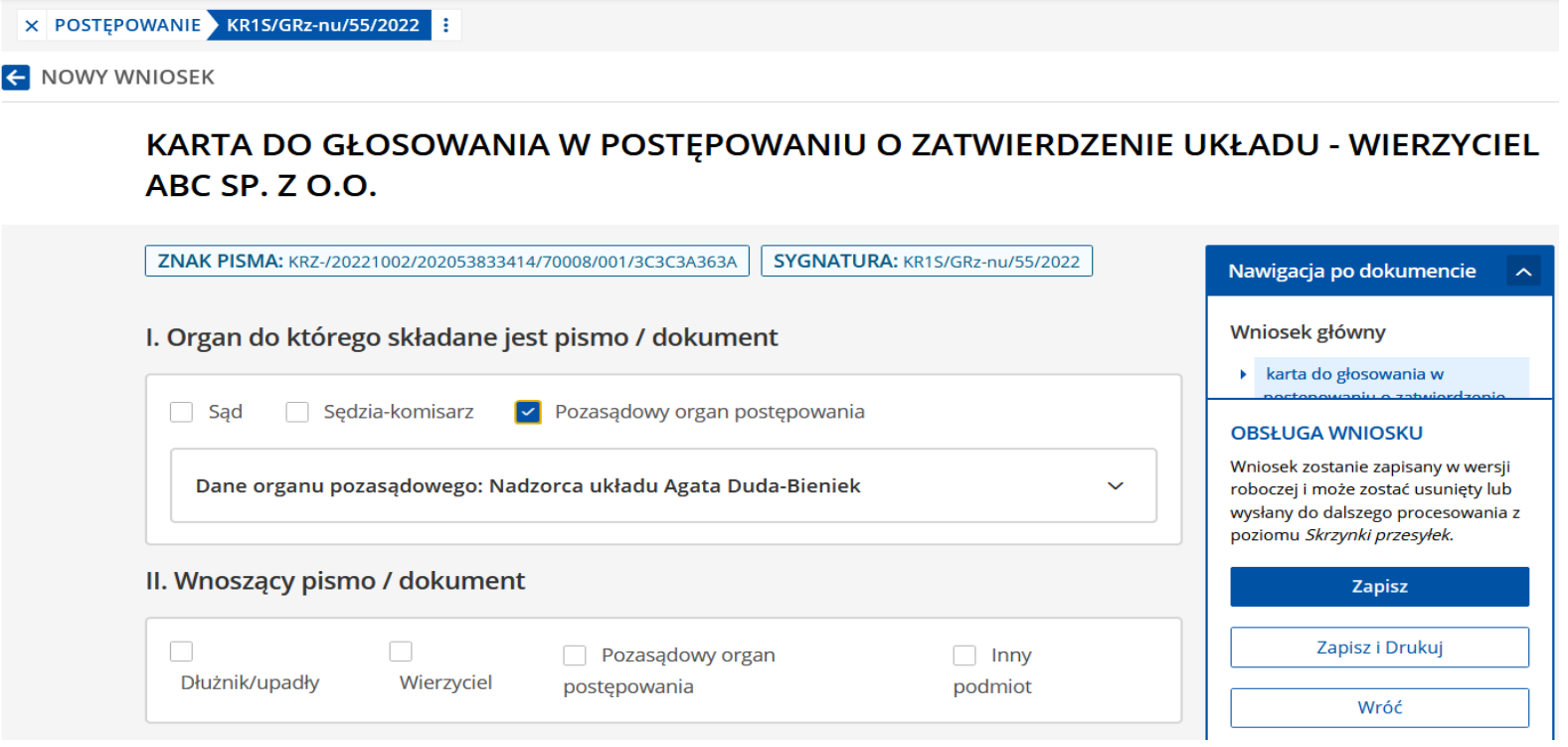

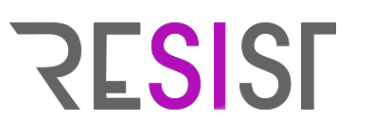

7. W pkt II pisma: "Wnoszący pismo/dokument" zaznaczyć pole: "Wierzyciel" oraz pole: "samodzielnie". Następnie wybrać komendę: "Wprowadź dane" i podać swoje dane, które wymaga system KRZ.

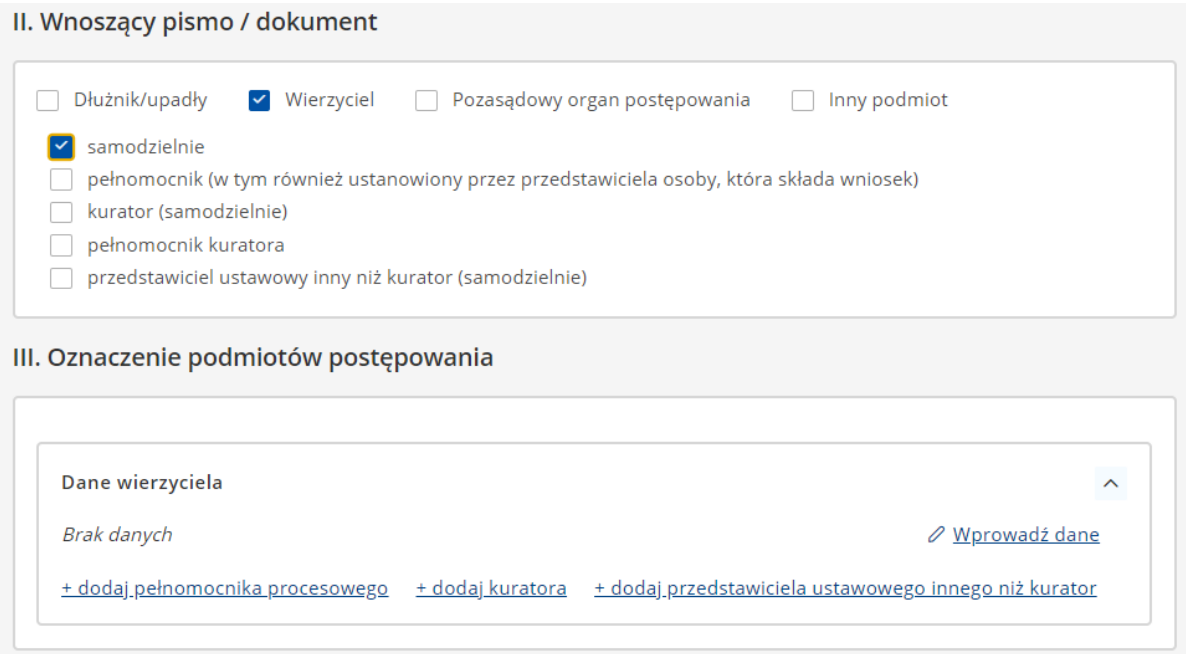

# **RESIST**

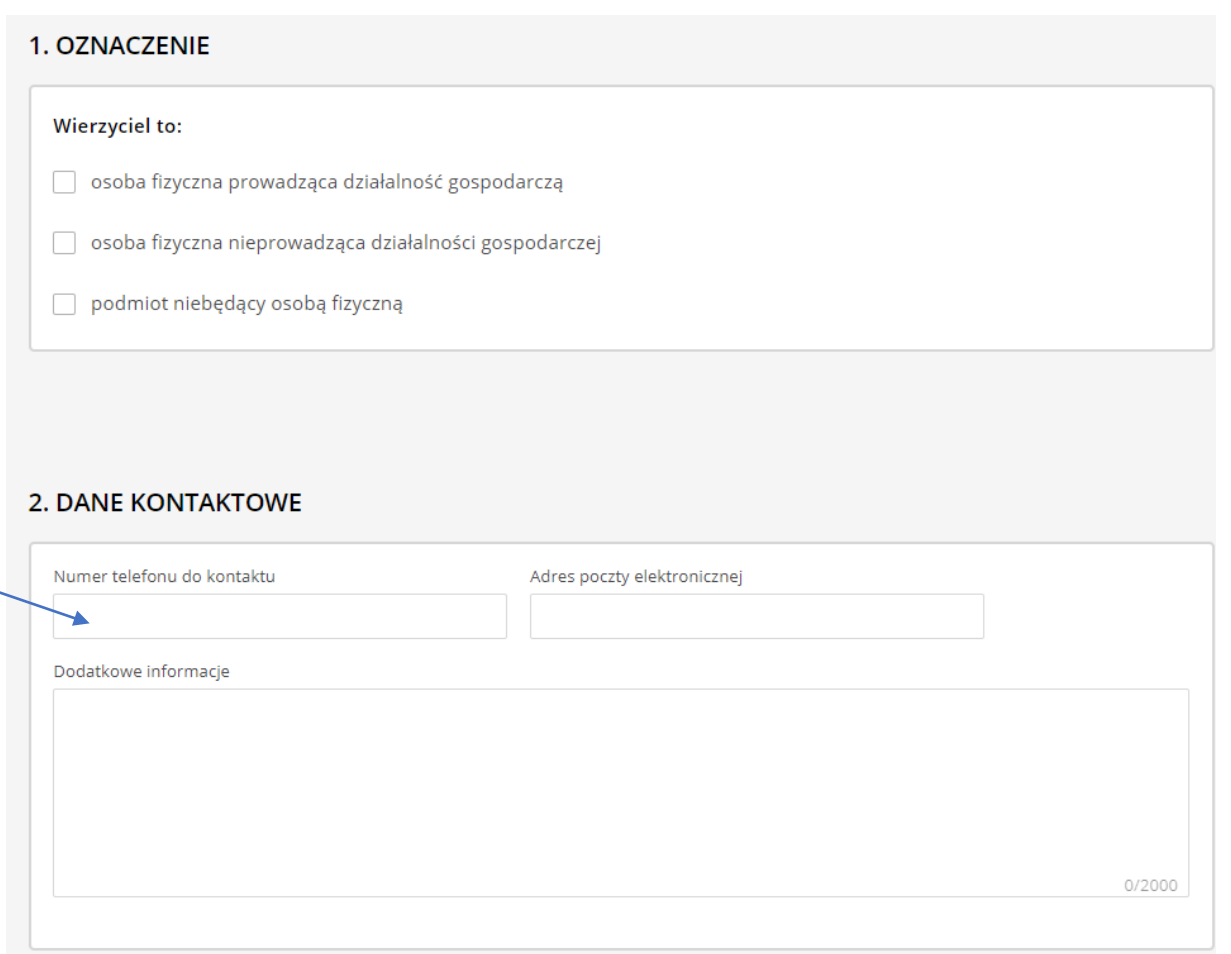

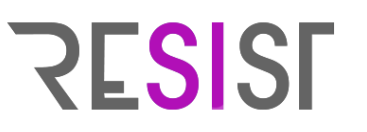

8. Należy podpisać kartę:

a) odręcznie - należy wypełnić kartę do głosowania i podpisać ją czytelnie na papierze, a następnie zeskanować, b) kwalifikowanym podpisem elektronicznym – należy wypełnić kartę do głosowania na papierze, zeskanować a następnie plik ze skanem karty podpisać kwalifikowanym podpisem elektronicznym.

9. Skan wypełnionej i podpisanej karty do głosowania dodać w systemie KRZ w pkt VI: "Załączniki", wybierając kolejno komendy:

", Dodaj inny dokument" => ", Dodaj" => ", Wybierz plik".

Po wejściu w komendę "Wybierz plik", należy odnaleźć plik zawierający podpisany skan karty do głosowania i zamieścić go w systemie KRZ. W polu: "Opis zawartości" należy wpisać "Karta do głosowania".

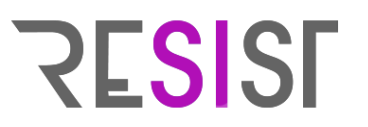

**INNE ZAŁĄCZNIKI** 

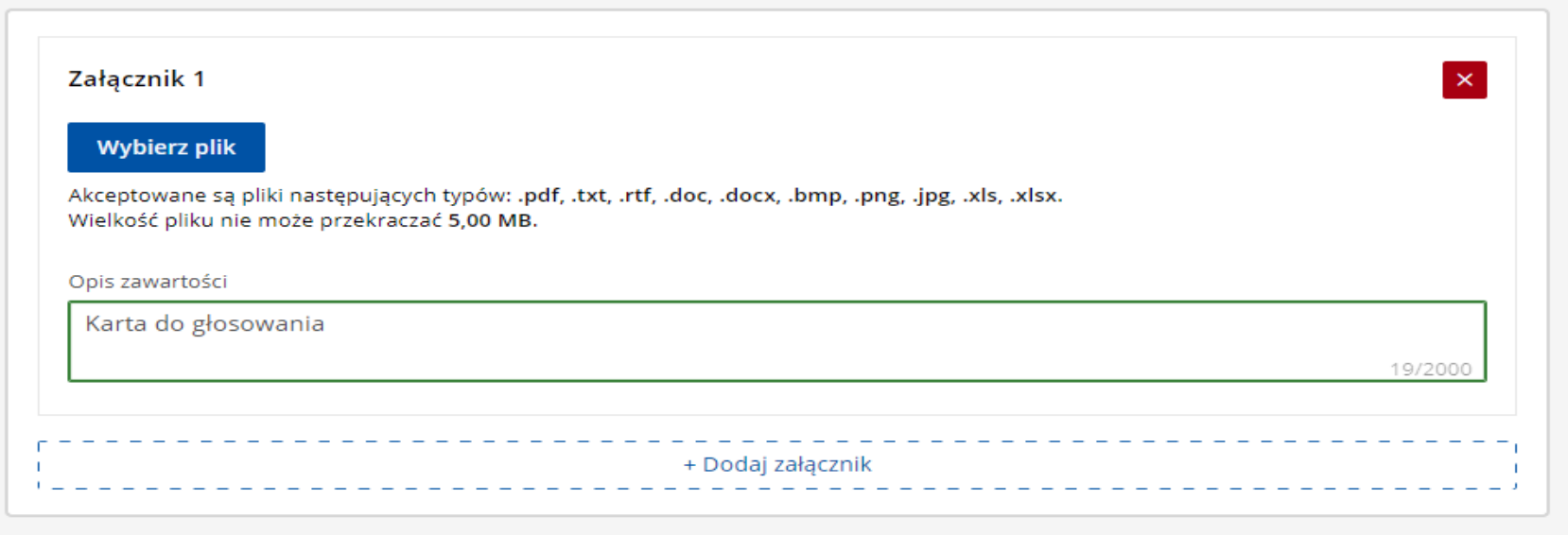

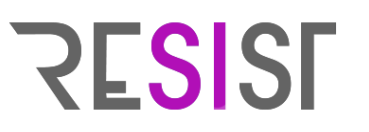

10. Zapisać treść sporządzonego pisma wybierając komendę "Zapisz" (zamieszczoną w prawym dolnym rogu witryny).

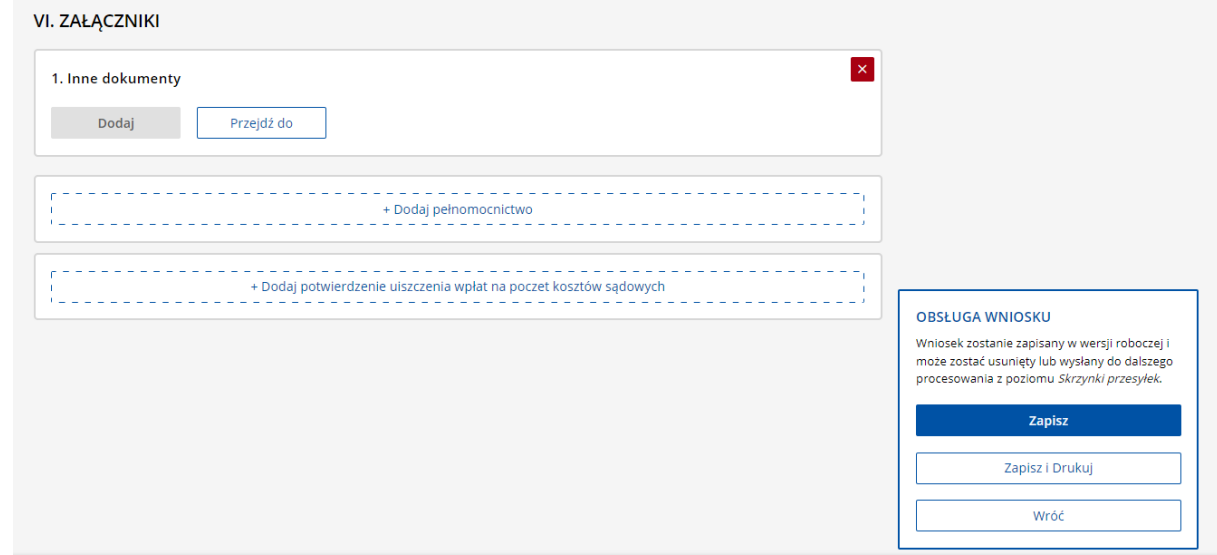

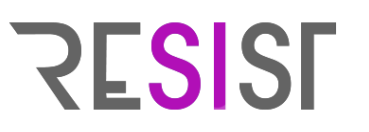

11. Przejść do folderu "Skrzynka przesyłek" (zlokalizowany w lewym górnym rogu witryny). Po wybraniu komendy "Skrzynka przesyłek" należy ponownie zapisać dane.

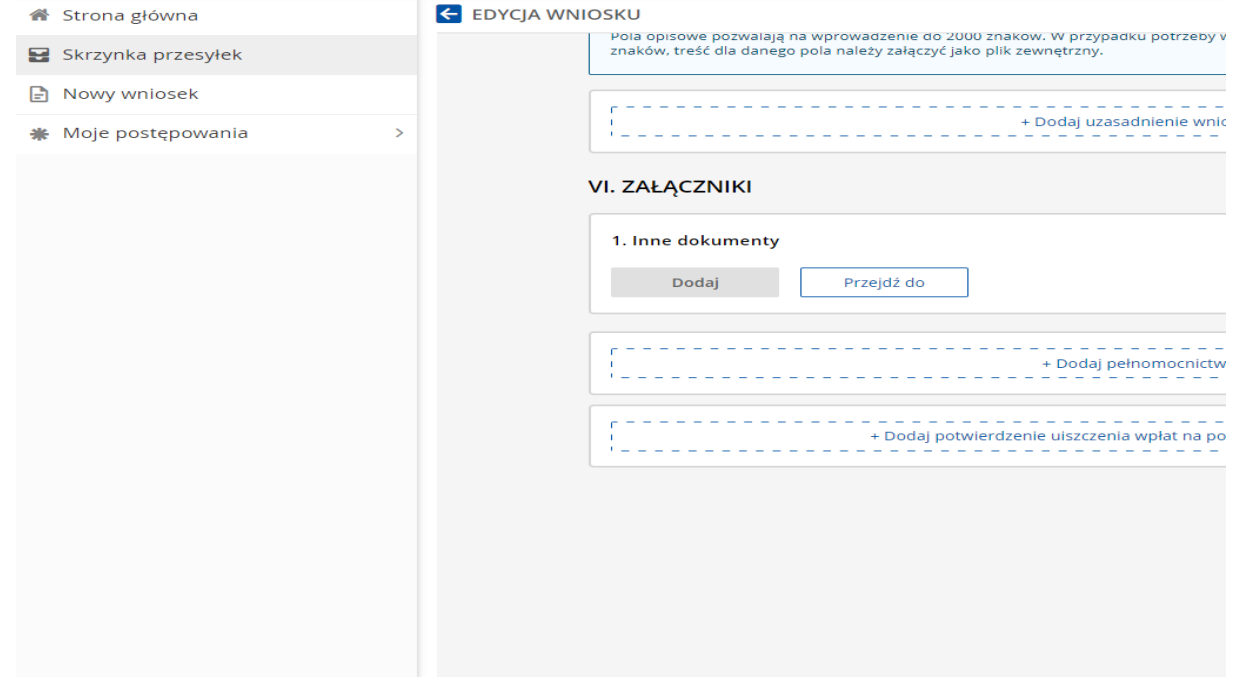

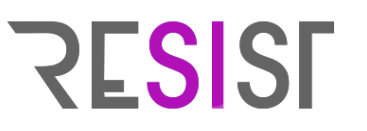

12. Podpisać pismo za pomocą kwalifikowanego podpisu elektronicznego, profilu zaufanego lub e-dowodu. W tym celu należy rozwinąć ukrytą treść (piktogram strzałki), rozwinąć dostępne akcje (piktogram składający się z trzech pionowo ułożonych kropek), a następnie wybrać komendę: "Podpisz". W kolejnym kroku należy wybrać metodę podpisu (podpis kwalifikowany/profil zaufany/e-dowód).

13. Wysłać pismo (należy zignorować ostrzeżenie o braku opłacenia pisma, gdyż pismo nie podlega w tym przypadku opłacie).

14. **UWAGA!** - Jeżeli nie podpisano skanu wypełnionej karty kwalifikowanym podpisem elektronicznym, oryginał wypełnionej i podpisanej karty do głosowania albo jej odpis poświadczony za zgodność z oryginałem zgodnie z przepisami Kodeksu postępowania cywilnego należy złożyć w biurze nadzorcy układu (adres podany w zawiadomieniu) **bez wezwania w terminie 3 dni od dnia wniesienia pisma – w innym przypadku głos nie zostanie ważnie oddany!** Jeżeli skan wypełnionej karty został podpisany kwalifikowanym podpisem elektronicznym nie ma obowiązku dodatkowego, fizycznego składania karty w biurze nadzorcy układu.
#### **Głosowanie w toku postępowania o zatwierdzenie układu – RESISF oddanie głosu przez profesjonalnego pełnomocnika**

Jeżeli wierzyciel składa pismo w systemie KRZ przez tzw. profesjonalnego pełnomocnika (tj. przez występującego w sprawie pełnomocnika strony będącego adwokatem, radcą prawnym, rzecznikiem patentowym lub radcą Prokuratorii Generalnej Rzeczypospolitej Polskiej), skan wypełnionej i podpisanej karty do głosowania jest poświadczonym odpisem dokumentu w rozumieniu art. 196a ust. 4 pkt 1 p.r. W przypadku oddania głosu przez pełnomocnika, pełnomocnik powinien załączyć wraz z kartą pełnomocnictwo (art. 213 ust. 2 p.r.), którego zakres **w sposób niebudzący wątpliwości uprawnia do oddania głosu w postępowaniu o zatwierdzenie układu Dłużnika.**

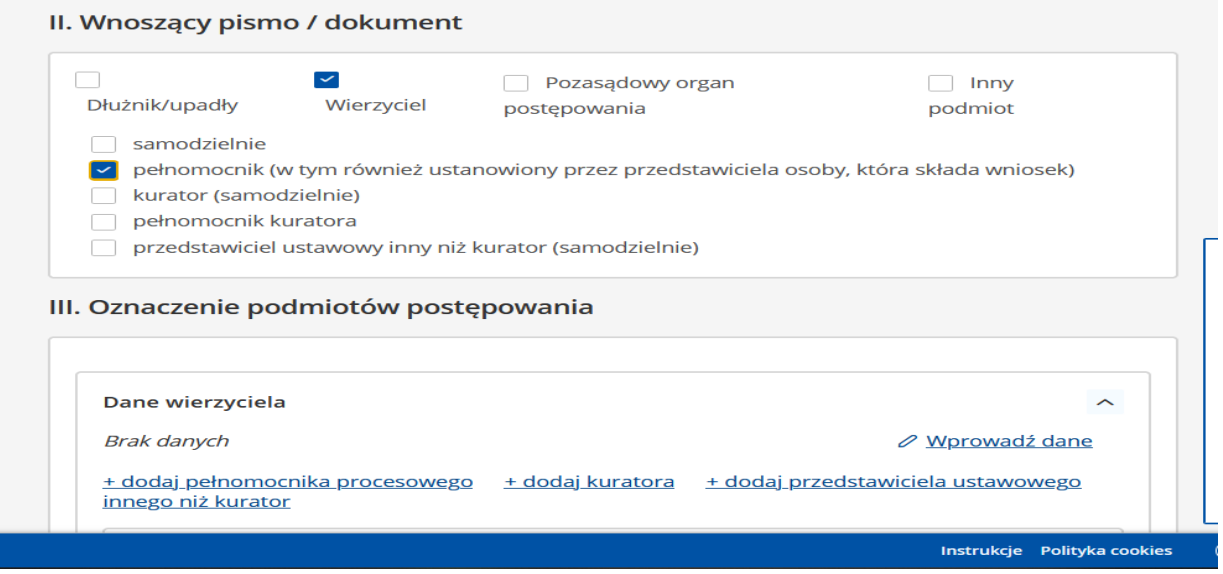

#### **Głosowanie w toku postępowania o zatwierdzenie układu – RESISF oddanie głosu przez profesjonalnego pełnomocnika**

Z orzecznictwa:

- **Głos nad układem, oddany przez osobę nieuprawnioną do reprezentowania spółki kapitałowej (odwołanego członka zarządu widniejącego w KRS) jest nieważny, a jego ewentualne potwierdzenie należy traktować jako nowy głos. W konsekwencji nie jest możliwe potwierdzenie wadliwego głosu po zgromadzeniu wierzycieli.**
- **Pełnomocnictwo do głosowania nad układem "na zgromadzeniu wierzycieli" uprawnia pełnomocnika do oddania głosu także korespondencyjnie, w sytuacji w której głosowanie odbywa się z pominięciem zwoływania zgromadzenia wierzycieli.**

#### **Głosowanie w toku postępowania o zatwierdzenie układu – RESIST oddanie głosu przez innego pełnomocnika niż profesjonalny**

Jeżeli wierzyciel oddaje głos przez pełnomocnika innego niż profesjonalny – wraz z kartą do głosowania należy również załączyć pełnomocnictwo (art. 213 ust. 2 p.r.), którego zakres **w sposób niebudzący wątpliwości uprawnia do oddania głosu w postępowaniu o zatwierdzenie układu Dłużnika.** W tym jednak przypadku dodatkowo oryginał wypełnionej karty do głosowania wraz z oryginałem pełnomocnictwa powinien zostać złożony w biurze nadzorcy układu bez wezwania w terminie 3 dni od dnia wniesienia pisma (**chyba że pełnomocnictwo zostanie podpisane przez wierzyciela kwalifikowanym podpisem elektronicznym, a następnie pełnomocnik podpisze kartę do głosowania kwalifikowanym podpisem elektronicznym i załączy pełnomocnictwo**).

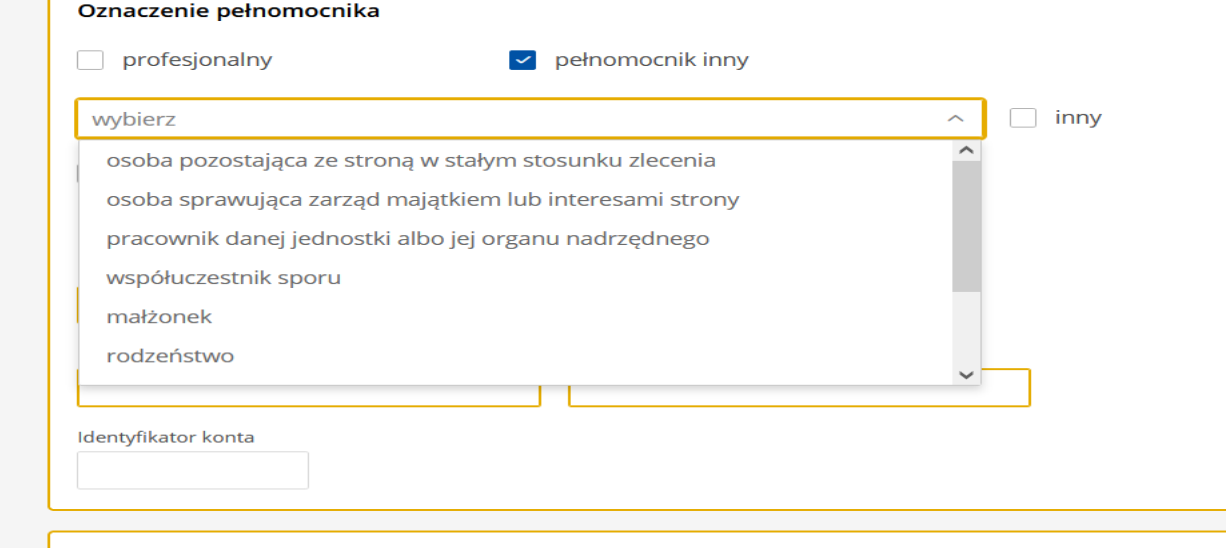

#### **Głosowanie w toku postępowania o zatwierdzenie układu – RESISF oddanie głosu przez tzw. osoby wykluczone cyfrowo**

Dotyczy **WYŁĄCZNIE** wierzycieli, którym przysługują wobec Dłużnika:

- należności ze stosunku pracy, z wyjątkiem roszczeń z tytułu wynagrodzenia reprezentanta dłużnika lub wynagrodzenia osoby wykonującej czynności związane z zarządem lub nadzorem nad przedsiębiorstwem dłużnika,
- należności alimentacyjne oraz renty z tytułu odszkodowania za wywołanie choroby, niezdolności do pracy, kalectwa lub śmierci i renty z tytułu zamiany uprawnień objętych treścią prawa dożywocia na dożywotnią rentę.

W tym wyjątkowym przypadku, wierzyciel spełniający powyższe kryteria, może oddać głos w postępowaniu o zatwierdzeniu układu prowadzonego wobec Dłużnika w jeden z poniższych sposobów:

- oddać głos za pośrednictwem systemu KRZ,
- wypełnić i podpisać kartę do głosowania, a następnie nadać ją za pośrednictwem Poczty Polskiej na adres nadzorcy układu,
- oddać swój głos ustnie, osobiście stawiając się w burze nadzorcy układu.

## Uwaga praktyczna – wskazywanie sygnatur przy piśmie innym

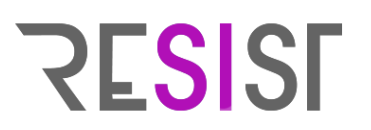

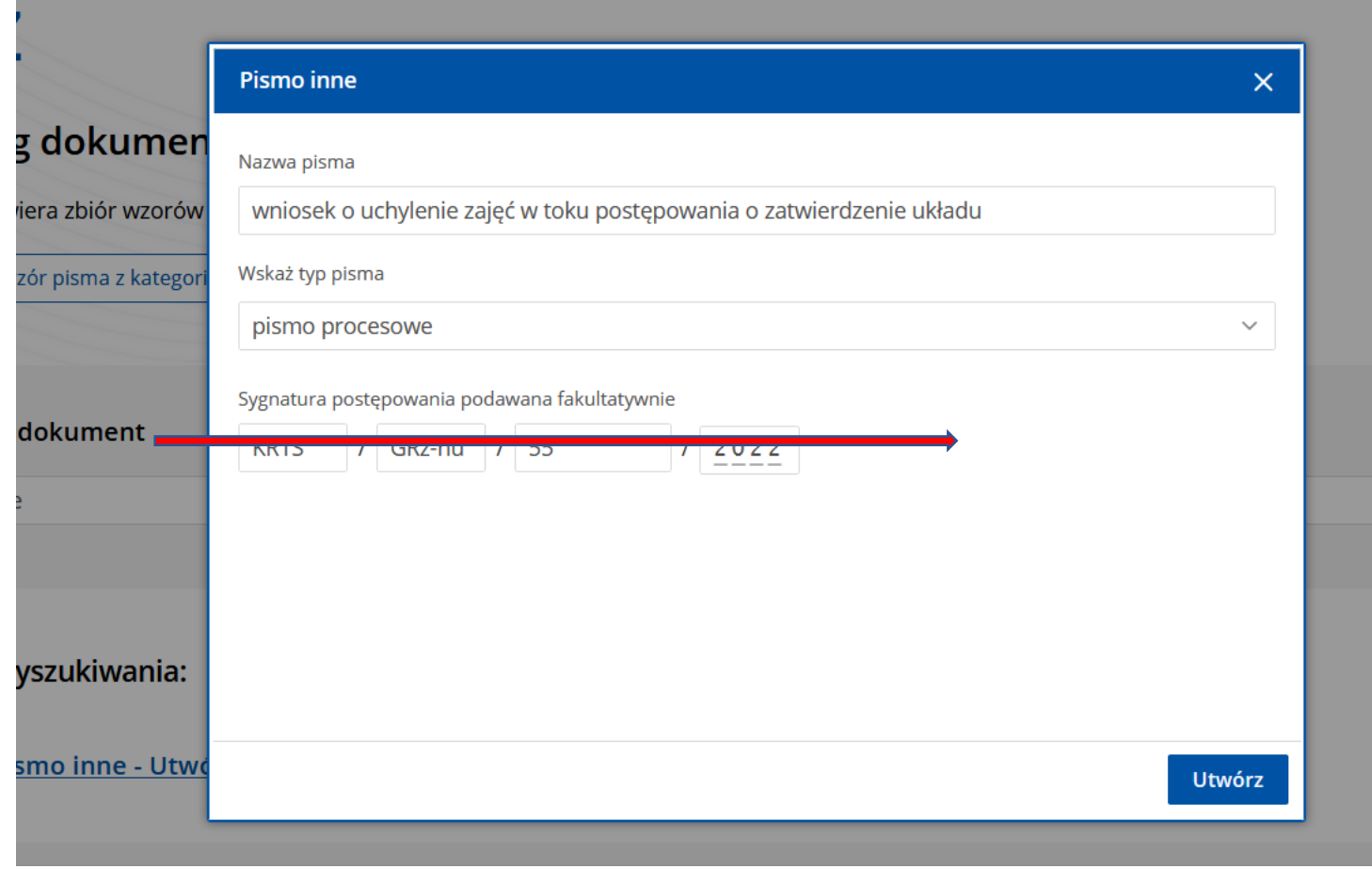

# **RESIST**

### **KONTAKT**

RESIST Rezanko Sitek

**Agata Duda-Bieniek Doradca restrukturyzacyjny, radca prawny**  [agata.duda@resist.pl](mailto:agata.duda@resist.pl)

Dziękuję za wysłuchanie prezentacji i zapraszam do kontaktu.

03.10.2022 © RESIST Rezanko Sitek 78 **www.resist.pl**